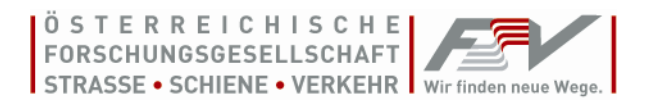

# **Handbuch für die Software AsDim**

# **zur rechnerischen Dimensionierung von Asphaltstraßen nach RVS 03.08.68**

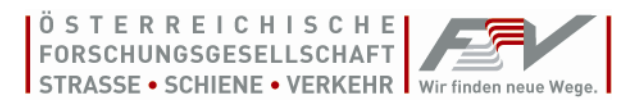

*Auszug aus den AGB der FSV (Stand: 1. Mai 2017), einzusehen auf [www.fsv.at](http://www.fsv.at/)*

## **6. Urheberrecht**

6.1. Sämtliche Publikationen und Software der FSV wie insbesondere Richtlinien, Merkblätter, Arbeitspapiere, Regelwerke, Leistungsbeschreibungen sind urheberrechtlich geschützt. Auch die Website der FSV, ihre Form und ihre Inhalte sind urheberrechtlich geschützt.

6.2. Alle Rechte, insbesondere die der Übersetzung, des Nachdruckes, der Entnahme von Abbildungen, der Funksendung, der Wiedergabe auf fotomechanischem oder ähnlichem Wege und der Speicherung in Datenverarbeitungsanlagen, bleiben, auch bei nur auszugsweiser Verwendung, dem Herausgeber vorbehalten.

6.3. Nachdruck, Vervielfältigung und/oder Aufnahme des Inhalts dieser Dokumente bzw. Daten auf oder in sonstige(n) Medien oder auf Datenträger (z. B. auch die Weiterleitung per E-Mail) sind nur mit Zustimmung gestattet. (Dies gilt, sofern nicht ausdrücklich anders angegeben, auch für innerbetriebliche Vervielfältigung.) Gelten für einzelne Produkte abgeänderte Urheberrechte, so ist dies am jeweiligen Produkt gesondert vermerkt.

6.4. Urheberrechtsverletzungen werden gerichtlich verfolgt, publiziert und Partnerorganisationen informiert.

Anfragen richten Sie bitte schriftlich an: Österreichische Forschungsgesellschaft Straße - Schiene - Verkehr A-1040 Wien, Karlsgasse 5 E-Mail: office@fsv.at

#### **7. Lizenzbedingungen**

7.1. Die Nutzung jeglicher seitens der FSV angebotener Software unterliegt den geltenden Lizenzbedingungen des berechtigten Anbieters oder des jeweiligen Herstellers (Lizenzvertrag). Diese Bedingungen werden mit der entsprechenden Software als Datei übertragen oder sind beim Hersteller/berechtigten Anbieter der Software auf Anforderung erhältlich. Die Software darf nicht installiert werden, ohne dass der/die Nutzer/in zuvor die Bestimmungen des Lizenzvertrages akzeptiert.

7.2. Der Käufer hat das nicht ausschließliche und nicht übertragbare Recht zur Nutzung der elektronisch gespeicherten Texte im Rahmen der erworbenen Lizenz. Er trifft alle Maßnahmen, damit diese elektronisch gespeicherten Texte unbefugten Dritten nicht bekannt werden. Dies gilt auch für die im Internet verfügbar gemachte Produktdatenbank als solche.

7.3. Eine Weitergabe der erworbenen Publikationen an andere (insbesondere gewerbliche Wiederverkäufer), gleich ob durch Verkauf, Tausch oder unentgeltlich, ist untersagt.

7.4. Generell umfasst die Berechtigung zur Nutzung der bezogenen Publikationen nur einen Arbeitsplatz. Der Begriff "Arbeitsplatz" entspricht einem (Netzwerk-)Rechner - Eine Serverinstallation, ein Zugriff über virtuelle Desktops oder terminal-ähnliche Installationen ist nicht gestattet. Bei ausgewiesenen Publikationen ist durch den Bezug bestimmter Lizenzen eine Erweiterung der Nutzungsart möglich.

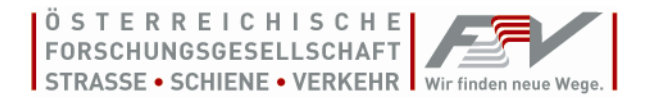

7.5. Die FSV behält sich vor, im Rahmen der Lizenzvergabe den Kunden nach seinem Beschäftigungsstand und Umsatz einzustufen. Diese Einstufung ist Voraussetzung für den Bezug der Lizenzen. Hierbei gelten untenstehende Richtwerte. Weitere zu berücksichtigende Einstufungsvoraussetzungen können durch den Kunden nachgewiesen werden.

SMALL (S): bis zu 5 Beschäftigte bzw. bis zu € 1 Mio. Umsatz (typischerweise Ziviltechniker, Sachverständige, Baumeister, Privatpersonen)

MEDIUM (M): bis zu 25 Beschäftigte bzw. bis zu € 10 Mio. Umsatz (typischerweise Ingenieur- bzw. Planungsbüros, Bauunternehmen, kleine Gemeinden)

LARGE (L): bis zu 100 Beschäftigte bzw. bis zu € 50 Mio. Umsatz (typischerweise Öffentliche Auftraggeber, Behörden, Ämter, Magistrate, Sektorenauftraggeber)

X-LARGE (XL): mehr als 100 Beschäftigte bzw. mehr als € 50 Mio. Umsatz (typischerweise Baukonzerne, Projektgesellschaften, ARGE)

SCHULVERSION: Schule bzw. der Universität/Fachhochschule gebunden mit Öffentlichkeitsrecht, keine Berechtigung für sonstige Einrichtungen mit Seminar-/Lehrbetrieb

Warnung: Dieses Programm ist durch das Urheberrechtsgesetz geschützt. Unbefugte Vervielfältigung oder unbefugter Vertrieb dieses Programms oder eines Teils davon wird sowohl straf- als auch zivilrechtlich verfolgt und kann schwere Strafen und Schadenersatzforderungen zur Folge haben.

Die Installation und Nutzung der Software ist nur im Rahmen der erworbenen Lizenz gestattet!

**Impressum** Inhaber, Verleger und für den Inhalt verantwortlich: Österreichische Forschungsgesellschaft Straße – Schiene –Verkehr (FSV), Wien 1040, Karlsgasse 5. *E-Mail: [office@fsv.at](mailto:office@fsv.at) Tel.: 01/585 55 67 Fax: 01/585 55 67-99 [www.fsv.at](http://www.fsv.at/)*

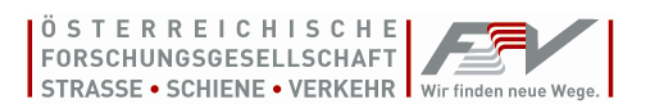

# **Inhaltsverzeichnis**

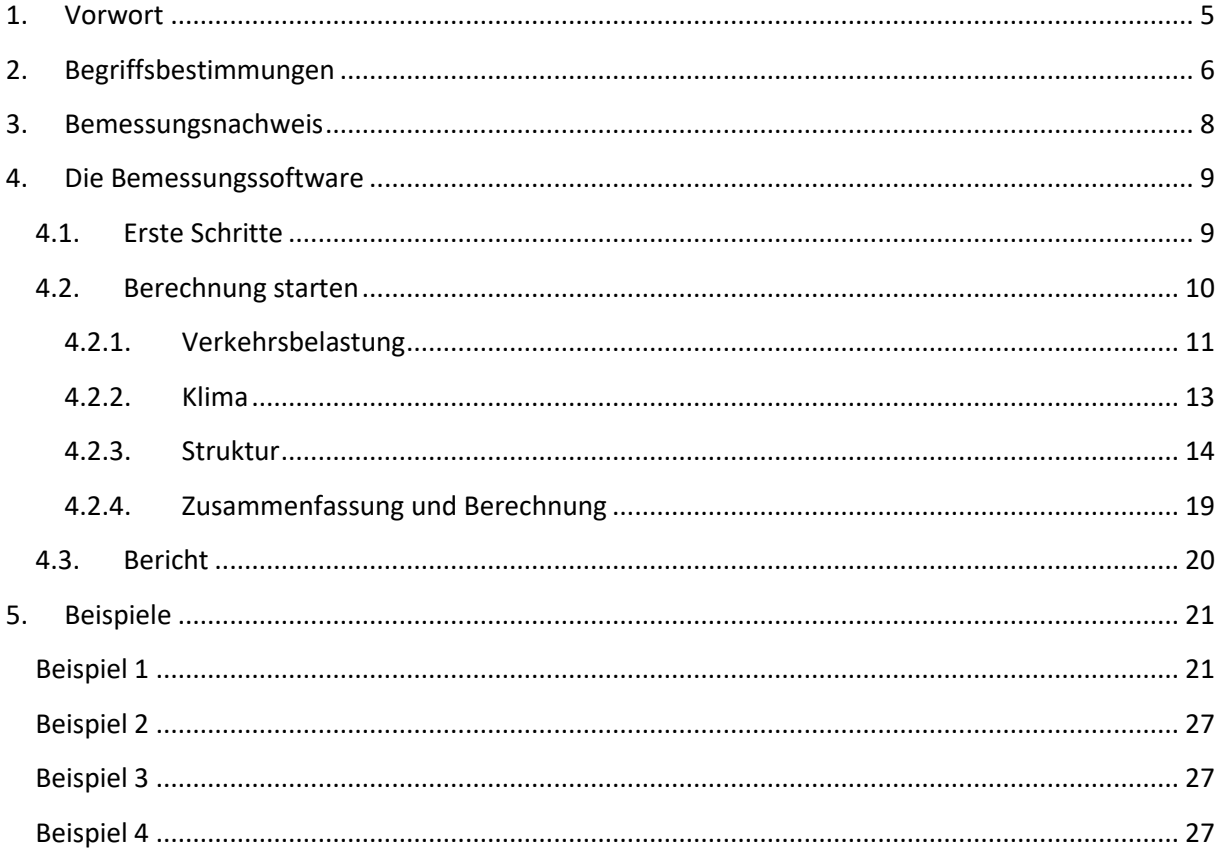

# <span id="page-4-0"></span>**1. Vorwort**

Im Gegensatz zur Methodik gemäß RVS 03.08.63 können bei der Bemessung nach der rechnerischen Dimensionierung für Asphaltstraßen gemäß RVS 03.08.68 wesentliche (gebrauchsverhaltensorientierte) Performance-Eigenschaften des verwendeten Mischguts, sowie detaillierte Information zur Verkehrsbelastung (z.B. Achslast oder Gesamtgewicht) berücksichtigt werden. Dabei werden Bemessungsstufen für die wichtigen Eingangsgrößen Verkehrsbelastung sowie Steifigkeitsverhalten und Ermüdungsbeständigkeit des eingesetzten Asphaltes auf Grundlage von Performance-Anforderungen eingeführt, die den Detaillierungsgrad dieser Daten berücksichtigen. Dieser Ansatz gewährleistet, dass nötige Bemessungsreserven bei steigendem Versuchsaufwand zur Parameteridentifikation sinken. Dadurch wird eine moderne, gebrauchsverhaltensorientierte und somit wirtschaftliche Dimensionierung von Asphaltstraßen ermöglicht. Der dabei entstehende hohe Rechenaufwand ist allerdings nur durch computergestützte Bearbeitung effizient durchführbar. Daher stellt die vorliegende Software zur Bemessung des Straßenoberbaues gemäß RVS 03.08.68 einen wesentlichen Beitrag zur Akzeptanz der Methodik dar.

Diese Software ist bei Neubau oder Erneuerung von Straßenverkehrsflächen ohne Zwischenausbau bzw. ohne stufenweisen Ausbau im Erdbaubereich anzuwenden. Die Festlegungen in der RVS sind nur für den Regelfall (fließender Verkehr, angesetzte Entwicklung der Verkehrsbelastung, übliche Untergrund- und Klimaverhältnisse, gute hydrologische Bedingungen) gültig. Außerdem sind alle weiteren gültigen RVS zu beachten und einzuhalten.

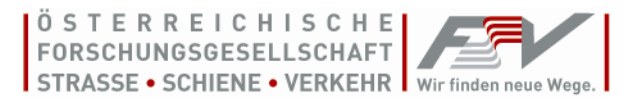

# <span id="page-5-0"></span>**2. Begriffsbestimmungen**

Die folgenden Begriffsbestimmungen sind ein Auszug aus der RVS 03.08.68.

# **Achslast**

Summe aller bei stehendem Fahrzeug auf eine waagrechte, ebene Fahrbahn wirkenden Radlasten einer Achse oder zweier Achsen mit einem Radstand bis zu 1 m (KFG)

## **Achslastverteilung**

Verteilung des Gesamtgewichts auf die verschiedenen Achsen des Fahrzeuges

## **Bemessungsperiode** (n)

Anzahl an Jahren bis zum rechnerischen Erreichen der strukturellen Ermüdung des Oberbaus. Dieser Zeitraum dient zum Vergleich technisch äquivalenter Straßenkonstruktionen, muss aber nicht der tatsächlichen Lebensdauer entsprechen.

## **Bemessungsstufe**

Teil eines mehrstufigen Straßenoberbaubemessungssystems für die Eingangsgrößen Verkehrsbelastung und Steifigkeit der bituminösen Schichten, bei der zur Ermittlung der erforderlichen Eingangsgrößen entweder auf in Versuchen gemessene oder auf statistisch abgeleitete Werte zurückgegriffen werden kann

## **Fahrzeuggruppe**

Gruppe von Fahrzeugen, die nach der Anzahl der Achsen unterschieden wird.

Gemäß BStMG wird die Gesamtheit der Kraftfahrzeuge mit einem Gesamtgewicht von über 3,5 t in Gruppen mit 2, 3 oder 4 und mehr Achsen unterschieden.

# **Fahrzeugklasse** (FK)

Charakteristischer Fahrzeugtyp, der durch die Achskonfiguration festgelegt wird

# **Gesamtgewichtsverteilung** (GW)

Statistische Verteilung des Gesamtgewichts einer Fahrzeugklasse

#### **Lastverkehrsstärke, jährlich durchschnittliche tägliche** (JDTLV)

Lastverkehr ermittelt aus der Anzahl der Busse, LKW mit und ohne Anhänger und Sattelkraftfahrzeuge (entspricht dem Schwerverkehr SV gem. RVS 02.01.12), für die entsprechende Richtungsfahrbahn zum Zeitpunkt der Verkehrsfreigabe

# **Lastwechsel**, **erwartete Anzahl** (Nerw)

Einwirkungsseite in der Straßenoberbaudimensionierung (Schwerverkehrskollektiv bestehend aus Fahrzeugklassen), die mit der zulässigen Anzahl an Lastwechseln N<sub>zul</sub> verglichen wird

#### **Lastwechsel, zulässige Anzahl** (Nzul)

Widerstandsseite in der Straßenoberbaudimensionierung (Ermüdungsfestigkeit des gebundenen Oberbaus), die mit der erwarteten Anzahl an Lastwechseln Nerw verglichen wird

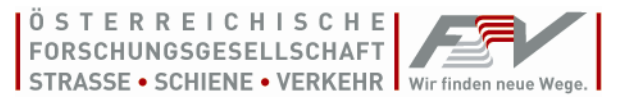

# **Modellbitumen**

Bitumen mit definierten viskoelastischen Eigenschaften, welche statistisch abgeleitet wurden. Dabei wird nach Modellbitumen für Straßenbaubitumen und polymermodifizierten Bitumen unterschieden.

# **Schwerverkehrskollektiv, repräsentatives**

Statistisch abgeleitete Zusammensetzung der auftretenden Kraftfahrzeuge > 3,5 t, die einen definierten Straßenabschnitt passieren

## **Tragfähigkeitsperiode**

Zeitabschnitt innerhalb eines Jahres mit annähernd konstant angesetzter Untergrundtragfähigkeit

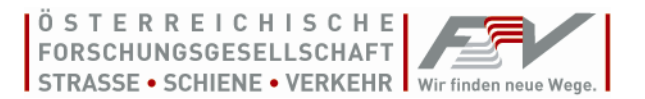

# <span id="page-7-0"></span>**3. Bemessungsnachweis**

Die Bemessung erfolgt durch einen Vergleich einer ertragbaren Anzahl an Lastwechseln eines Schwerverkehrskollektivs N<sub>zul</sub> (Widerstand) mit der Anzahl an zu erwarteten Überrollungen in einem definierten Bemessungszeitraum Nerw (Einwirkung) und folgt somit dem Bemessungsprinzip

$$
N_{_{Zul}} \ge N_{_{evv}} \tag{1}
$$

Die erwartete Anzahl an Lastwechseln N<sub>erw</sub> lässt sich dabei durch Gleichung (2) bestimmen.

$$
N_{\text{erw}} = JDTLV \cdot V \cdot S \cdot 365 \cdot n \cdot z \tag{2}
$$

JDTLV…Jährlich durchschnittliche tägliche Lastverkehrsstärke

V…Verteilung des Lastverkehrs auf mehrere Richtungsfahrstreifen

- S…Spurverteilungsfaktor innerhalb eines Fahrstreifens
- n…Bemessungsperiode in Jahren
- z…Zuwachsfaktor in der Form

$$
z = \frac{q^n - 1}{n(q - 1)}
$$
\n(3)

$$
q = 1 + \frac{p}{100} \tag{4}
$$

#### p…jährliche Zuwachsrate in %

Allgemeingültige physikalisch-mechanische Gesetzmäßigkeiten beschreiben die Reaktion des Straßenaufbaus auf äußere Lasteinwirkungen und somit die zulässige Anzahl an Lastwechseln N<sub>zul</sub>. Unter Berücksichtigung der Spannungen liefert ein Schadensmodell basierend auf einer Ermüdungsfunktion (siehe Kapitel [4.2.3.3\)](#page-17-0) die Schädigung der Straßenkonstruktion durch das Lastkollektiv. Dabei wird die Teilschädigung C<sub>iik</sub> für jede Achse i jedes Fahrzeuges j aus dem Kollektiv (siehe Kapitel [4.2.1\)](#page-10-0) für jedes statistisch vorkommende Gesamtgewicht, sowie jeweils für 12 Jahresteilperioden k (mit annähernd konstanten klimatischen Verhältnissen) bestimmt. Unter Berücksichtigung der Anteile der einzelnen Fahrzeuge am gesamten Verkehrsaufkommen  $p_i$  bzw. des Anteils der jeweiligen Temperaturperiode an einem Jahr  $p_k$  können diese Teilschädigungsraten gewichtet und gemäß dem Superpositionsprinzip über den Bemessungszeitraum aufsummiert werden (siehe Gleichung [\(5\)\)](#page-7-1).

<span id="page-7-1"></span>
$$
\frac{1}{N_{\text{zul}}} = C_{\text{zul}} = \mathop{\hat{\mathcal{C}}}_{\text{zul}} \mathop{\hat{\mathcal{C}}}_{\text{i}} \mathop{\hat{\mathcal{C}}}_{\text{j}} \mathop{\hat{\mathcal{C}}}_{\text{k}} p_j \times p_k \times C_{ijk} \tag{5}
$$

# <span id="page-8-0"></span>**4. Die Bemessungssoftware**

# <span id="page-8-1"></span>**4.1. Erste Schritte**

Nach dem ersten Start der Software wird der Benutzer nach einer Projektdatei gefragt. Es muss ein Speicherort und ein Name für diese Datei eingegeben werden. In diese Datei speichert die Software die Berechnungen. Erst danach öffnet sich das Bemessungstool und es kann mit der Bemessung begonnen werden.

Der Hauptbildschirm ist i[n Abbildung 1](#page-8-2) dargestellt. Dieser gliedert sich in drei Bereiche:

| AD<br>FSV AsDim - Version: 1.0.0 - basierend auf RVS 03.08.68 Stand: Jänner 2018<br><b>Start</b><br>FSV<br>Info<br>Lizenz |                                                                                                    |           |                           |                |                             |                                   |                            |                      |                                                   |                                                                                     |                                     | $\Box$ x                     |                         |                                            |                          |                                                      |                     |                                |
|----------------------------------------------------------------------------------------------------|----------------------------------------------------------------------------------------------------|-----------|---------------------------|----------------|-----------------------------|-----------------------------------|----------------------------|----------------------|---------------------------------------------------|-------------------------------------------------------------------------------------|-------------------------------------|------------------------------|-------------------------|--------------------------------------------|--------------------------|------------------------------------------------------|---------------------|--------------------------------|
|                                                                                                    | $d \equiv 8$<br>1 Menüband<br>$=$<br>Projekt<br>Neues Projekt<br>Projekt<br>Neue<br>Berechnung<br>Berechnung<br>Berechnung<br>Bericht<br>öffnen<br>ändern<br>anlegen<br>speichem<br>Berechnung<br>löschen<br>kopieren<br>erstellen<br>Projektdateien<br>Berechnungen |           |                           |                |                             |                                   |                            |                      |                                                   |                                                                                     |                                     |                              |                         |                                            |                          |                                                      |                     |                                |
| Vorhandene Berechnungen                                                                                                   |                                                                                                    |           |                           |                |                             |                                   |                            |                      |                                                   |                                                                                     |                                     |                              |                         |                                            |                          |                                                      |                     |                                |
|                                                                                                    |                                                                                                    |           |                           |                | Anteil Fahrzeuggruppen [%]  |                                   | Anzahl                     |                      |                                                   |                                                                                     |                                     | <b>Lastwechsel N</b>         |                         |                                            |                          |                                                      |                     |                                |
| Nr.                                                                                                    | Datum<br>(Letzte Anderung)                                                                                                    |           | <b>JDTLV</b><br>[Kfz/24h] |                |                             | 2 - Achser 3 - Achser 4+ - Achser | Richtungs-<br>fahrstreifen | breite [m]           | Fahrstreifen- Bemessungs- Zuwachs-<br>periode [a] | rate [%]                                                                            | <b>Erwartet</b>                     | Zulässig                     | Bemessungs-<br>nachweis | Technische Lebensdauer [a]                 | <b>RVS Stand</b>         | Anmerkung                                            |                     |                                |
|                                                                                                    | 1 12.12.2017 10:59:02 2700                                                                                                    |           |                           | 16.00          | 12.50                       | 71.50                             | $\geq 3$                   | 3.75                 | 20                                                | 2.00                                                                                | 16.162.914                          | 16.706.020                   | 0.97                    | 20.55                                      | 01.01.2018               | Handbuch Beispiel I                                  |                     |                                |
|                                                                                                    | 2 12.12.2017 11:02:49 2700                                                                                                    |           |                           | ×.             | u.                          | the con-                          | $\geq 3$                   | 3.75                 | 20                                                | 2.00                                                                                | 16.162.914                          | 16.174.815                   | 1,00                    | 20.01                                      | 01.01.2018               | Handbuch Beispiel II                                 |                     |                                |
|                                                                                                    | 3 12.12.2017 11:03:45 2700<br>4 12.12.2017 11:04:38 2700                                                                                                    |           |                           | 16,00<br>16.00 | 12,50<br>12.50              | 71,50<br>71.50                    | $\geq 3$<br>$\geq 3$       | 3,75<br>3.75         | 20<br>20                                          | 2,00<br>2.00                                                                        | 16.162.914<br>16.162.914            | 2.131.835<br>18.640.415      | 7,58<br>0.87            | 3,14<br>22.47                              | 01.01.2018<br>01.01.2018 | Handbuch Beispiel III<br><b>Handbuch Beispiel IV</b> |                     |                                |
|                                                                                                    |                                                                                                    |           |                           |                |                             |                                   |                            |                      |                                                   |                                                                                     |                                     |                              |                         |                                            |                          |                                                      |                     |                                |
|                                                                                                    |                                                                                                    |           |                           |                |                             |                                   |                            |                      |                                                   |                                                                                     | 2 Berechnungsübersicht              |                              |                         |                                            |                          |                                                      |                     |                                |
|                                                                                                    |                                                                                                    |           |                           |                |                             |                                   |                            |                      |                                                   |                                                                                     | Details zur ausgewählten Berechnung |                              |                         |                                            |                          |                                                      |                     |                                |
|                                                                                                    |                                                                                                    |           |                           |                | <b>Klima</b>                |                                   |                            |                      |                                                   | Struktur                                                                            |                                     |                              |                         |                                            |                          |                                                      |                     |                                |
|                                                                                                    | Temperaturzone II (Krems, Niederöstereich)                                                                                                    |           |                           |                |                             |                                   | Schicht                    | Schichtdicke<br>[cm] |                                                   | Eingabemodus<br>Bitumenart/ Vertrauensniveau                                        |                                     | Smin IN/mm <sup>3</sup> /c 6 | 3,0 cm                  | <b>Deckschicht</b>                         |                          |                                                      |                     |                                |
|                                                                                                    |                                                                                                    |           |                           |                | Verkehr (Bemessungsstufe 1) |                                   |                            |                      |                                                   | <b>Deckschicht</b><br>3.0<br>Modellasphalt<br>Polymermodifiziertes Bitumen/95 % -/- |                                     |                              |                         | $7,0$ cm                                   | Binderschicht            |                                                      |                     |                                |
|                                                                                                    |                                                                                                    |           | Fahrzeuggruppe            | Fahrzeugklasse | Häufigkeit [%]              |                                   |                            |                      |                                                   | Binderschicht                                                                       |                                     | 7.0                          | Modellasphalt           | Straßenbaubitumen/95 %                     |                          | $\frac{1}{2}$                                        |                     |                                |
|                                                                                                    |                                                                                                    | 2-Achser  |                           | FK2-1          | 16,00                       |                                   |                            |                      |                                                   | Tragschicht                                                                         | Ungebundene obere Tragschicht 20,0  | 140                          | GVO-Prüfungen           | Polymermodifiziertes Bitumen/95 % 4400/220 |                          | $-1$                                                 |                     |                                |
|                                                                                                    |                                                                                                    | 3-Achsen  |                           | <b>FK3-1</b>   | 2.92                        |                                   |                            |                      |                                                   |                                                                                     | Ungebundene untere Tragschicht 30,0 |                              | ı.                      |                                            |                          | $\mathcal{A}$                                        | 14.0 cm 0 0 0 0 0 0 | Tragschicht                    |
|                                                                                                    |                                                                                                    | 3-Achser  |                           | <b>FK3-2</b>   | 4.06                        |                                   |                            |                      |                                                   | Untergrund                                                                          |                                     |                              |                         |                                            |                          | $\frac{1}{2}$                                        |                     |                                |
|                                                                                                    | <b>KAR</b>                                                                                                    | 3-Achser  |                           | <b>FK3-3</b>   | 5,52                        |                                   |                            |                      |                                                   |                                                                                     |                                     |                              |                         |                                            |                          |                                                      |                     |                                |
|                                                                                                    |                                                                                                    | 4+-Achser |                           | <b>FK4-1</b>   | 1.89                        |                                   |                            |                      |                                                   |                                                                                     |                                     |                              |                         |                                            |                          |                                                      | 20,0 cm             | Ungebundene obere Tragschicht  |
|                                                                                                    |                                                                                                    | 4+-Achser |                           | <b>FK4-2</b>   | 8.45                        |                                   |                            |                      |                                                   |                                                                                     | 3 Berechnungsdetails                |                              |                         |                                            |                          |                                                      |                     |                                |
|                                                                                                    |                                                                                                    | 4+-Achser |                           | <b>FK4-3</b>   | 2,20                        |                                   |                            |                      |                                                   |                                                                                     |                                     |                              |                         |                                            |                          |                                                      |                     |                                |
|                                                                                                    |                                                                                                    | 4+Achser  |                           | <b>FK4-4</b>   | 9.07                        |                                   |                            |                      |                                                   |                                                                                     |                                     |                              |                         |                                            |                          |                                                      |                     |                                |
|                                                                                                    |                                                                                                    | 4+-Achser |                           | <b>FK4-5</b>   | 2,57                        |                                   |                            |                      |                                                   |                                                                                     |                                     |                              |                         |                                            |                          |                                                      |                     |                                |
|                                                                                                    |                                                                                                    | 4+-Achser |                           | <b>FK4-6</b>   | 4,14                        |                                   |                            |                      |                                                   |                                                                                     |                                     |                              |                         |                                            |                          |                                                      | 30,0 cm             | Ungebundene untere Tragschicht |
|                                                                                                    | $0$ $0$ $0$                                                                                                    | 4+-Achser |                           | <b>FK4-7</b>   | 43.16                       |                                   |                            |                      |                                                   |                                                                                     |                                     |                              |                         |                                            |                          |                                                      |                     |                                |
|                                                                                                    |                                                                                                    |           |                           |                |                             |                                   |                            |                      |                                                   |                                                                                     |                                     |                              |                         |                                            |                          |                                                      |                     |                                |
|                                                                                                    |                                                                                                    |           |                           |                |                             |                                   |                            |                      |                                                   |                                                                                     |                                     |                              |                         |                                            |                          |                                                      |                     | UP<br>$\overline{\phantom{a}}$ |
|                                                                                                    |                                                                                                    |           |                           |                |                             |                                   |                            |                      |                                                   |                                                                                     |                                     |                              |                         |                                            |                          | $E_{\rm vt} \geq 35$ MN/m <sup>2</sup>               |                     |                                |

Abbildung 1: Hauptbildschirm

<span id="page-8-2"></span>In [Abbildung 2](#page-8-3) ist das Menüband im Hauptbildschirm ersichtlich:

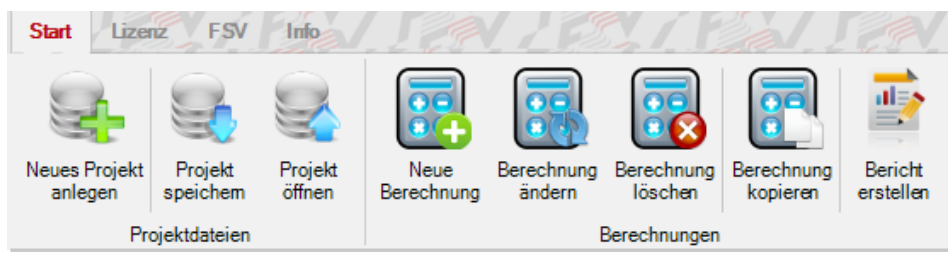

Abbildung 2: Menüband

<span id="page-8-3"></span>Unter "*Projektdateien*" lässt sich ein neues Projekt anlegen, speichern und öffnen. Ein Projekt kann mehrere Berechnungen beinhalten. Berechnungen werden automatisch in dem Projekt gespeichert, in dem man sie erstellt hat, mithilfe des Buttons *"Projekt speichern"* können bereits durchgeführte Berechnungen unter einem anderen Projektnamen und in einer anderen Datei gespeichert werden.

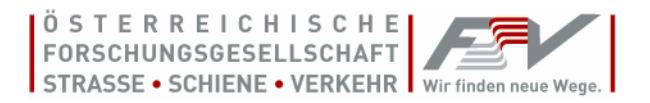

Unter "Berechnungen" können neue Berechnungen gestartet bzw. bestehende Berechnungen geändert, gelöscht oder kopiert werden. Außerdem kann für bestehende Berechnungen ein standardisierter Bericht erstellt und gespeichert werden (siehe auch Kapitel [4.3\)](#page-19-0).

[Abbildung 3](#page-9-1) zeigt die Berechnungsübersicht:

|     | <b>TOTHUMAN LATURING</b>   |              |                            |            |                      |               |             |             |               |            |                    |                            |                  |            |                       |
|-----|----------------------------|--------------|----------------------------|------------|----------------------|---------------|-------------|-------------|---------------|------------|--------------------|----------------------------|------------------|------------|-----------------------|
| Nr. | Datum<br>(Letzte Anderung) | <b>JDTLV</b> | Anteil Fahrzeuggruppen [%] |            | Anzahl<br>Richtungs- | Fahrstreifen- | Bemessungs- | Zuwachs-    | Lastwechsel N |            | <b>Bemessungs-</b> | Technische Lebensdauer fal | <b>RVS Stand</b> | Anmerkung  |                       |
|     |                            | $Kfz/24h$ ]  | $2 -$ Achser               | 3 - Achser | $4 + -$ Achser       | fahrstreifen  | breite [m]  | periode [a] | rate $[%]$    | Erwartet   | Zulässig           | nachweis                   |                  |            |                       |
|     | 12.12.2017 10:59:02 2700   |              | 16,00                      | 12,50      | 71,50                | $\geq 3$      | 3.75        | 20          | 2.00          | 16.162.914 | 16.706.020         | 0.97                       | 20.55            | 01.01.2018 | Handbuch Beispiel I   |
|     | 2 12.12.2017 11:02:49 2700 |              |                            |            |                      | $\geq 3$      | 3.75        | 20          | 2.00          | 16.162.914 | 16.174.815         | 1.00                       | 20.01            | 01.01.2018 | Handbuch Beispiel II  |
|     | 3 12.12.2017 11:03:45 2700 |              | 16.00                      | 12.50      | 71.50                | $\geq 3$      | 3.75        | 20          | 2.00          | 16.162.914 | 2.131.835          | 7.58                       | 3.14             | 01.01.2018 | Handbuch Beispiel III |
|     | 4 12.12.2017 11:04:38 2700 |              | 16.00                      | 12.50      | 71.50                | $\geq 3$      | 3.75        | 20          | 2.00          | 16.162.914 | 18,640,415         | 0.87                       | 22.47            | 01.01.2018 | Handbuch Beispiel IV  |
|     |                            |              |                            |            |                      |               |             |             |               |            |                    |                            |                  |            |                       |

Abbildung 3: Berechnungsübersicht

<span id="page-9-1"></span>In diesem Bereich sind alle Berechnungen eines Projekts aufgelistet. Zu jeder Berechnung sind Informationen zur Verkehrsbelastung und das Bemessungsergebnis (erwartete und zulässige Lastwechsel, Bemessungsnachweis, Technische Lebensdauer) dargestellt. In der Spalte "*Bemessungsnachweis*" wird das Verhältnis zwischen der erwarteten und der zulässigen Anzahl an Lastwechseln angezeigt. Ist der Bemessungsnachweis erfüllt (N<sub>erw</sub>  $\leq$  N<sub>Zul</sub>), wird das Verhältnis grün, andernfalls rot dargestellt.

Der Bereich "Berechnungsdetails" wird in [Abbildung 4](#page-9-2) veranschaulicht:

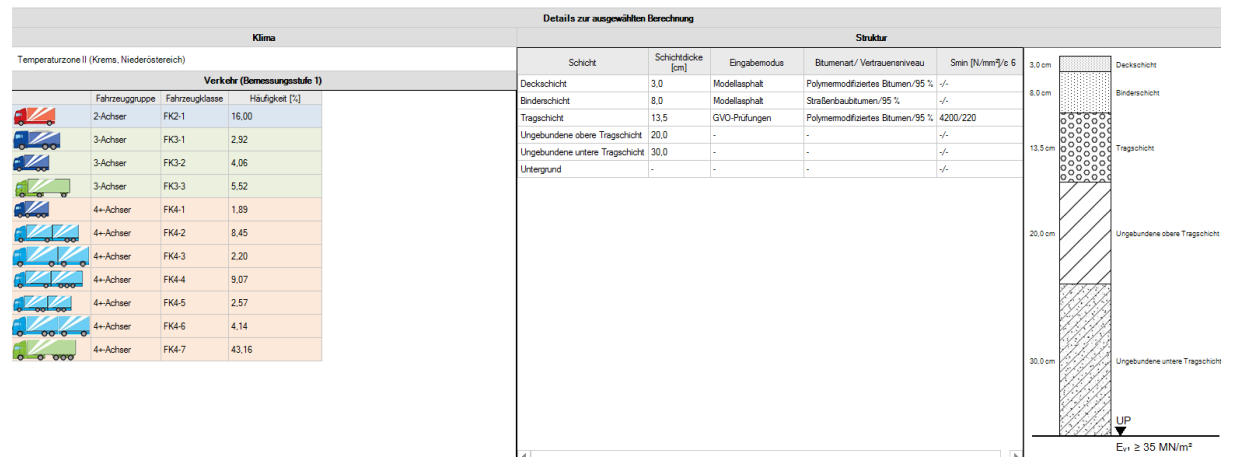

Abbildung 4: Berechnungsdetails

<span id="page-9-2"></span>Hier werden Details zu den Eingangsgrößen Klima, Verkehr und Struktur der Berechnung angezeigt, welche in der Berechnungsübersicht ausgewählt wurde.

# **4.2.Berechnung starten**

<span id="page-9-0"></span>Um eine neue Berechnung zu starten, muss auf den Button *"Neue Berechnung"* gedrückt werden.

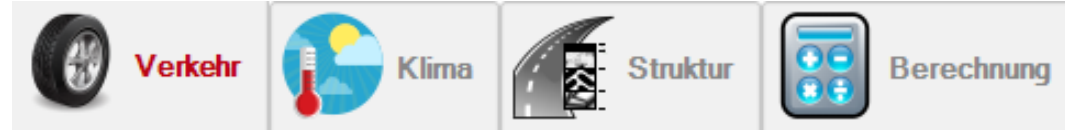

Abbildung 5: Reiter im Fenster "neue Berechnung"

Es öffnet sich ein Fenster, in welchem Details zu den Eingangsgrößen Verkehr, Klima und Struktur in dem jeweiligen Reiter eingegeben werden müssen. Unter dem letzten Reiter *"Berechnung"* wird eine Zusammenfassung der Eingaben angezeigt und die Berechnung kann gestartet und gespeichert werden.

# **4.2.1. Verkehrsbelastung**

<span id="page-10-0"></span>Die Kenntnis der maßgebenden Verkehrsbelastung der Straße ist eines der zentralen Aspekte der Straßenoberbaudimensionierung. Falls keine Daten zur Verkehrsbelastung vorliegen ist es gerade deswegen für einen Straßenplaner entscheidend, auf ein Kollektiv zurückgreifen zu können, das die aktuelle Verkehrsbelastung genauest möglich abbildet.

Daher werden zwei Bemessungsstufen festgelegt, welche in [Tabelle 1](#page-10-1) dargestellt sind. Dieses zweistufige Bemessungsverfahren soll es erlauben, je nach Bedarfsfall und im gewünschten Ausmaß auf ein repräsentatives Schwerverkehrskollektiv zurückgreifen zu können bzw. eigens erhobene Daten zur Verkehrsbelastung zu verwenden. Diese Vorgehensweise gewährleistet eine individuell auf die Datenverfügbarkeit abgestimmte Maximierung des Detaillierungsgrades zur Bestimmung der maßgebenden Verkehrsbelastung.

<span id="page-10-1"></span>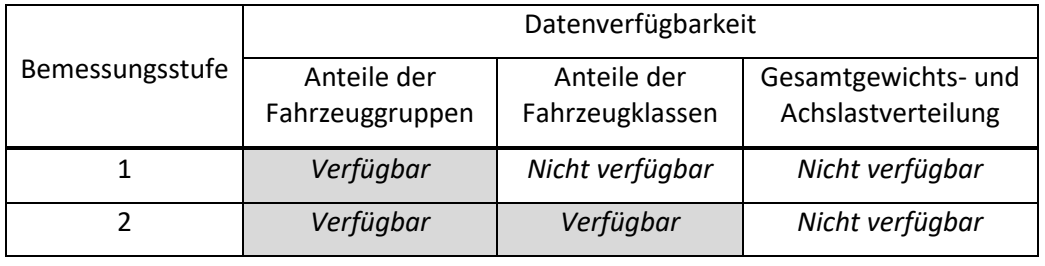

#### **Tabelle 1:** Zweistufiges Bemessungsverfahren für die Eingangsgröße Verkehrsbelastung

[Abbildung 6](#page-10-2) zeigt die Eingabemaske für die Eingangsgröße Verkehr.

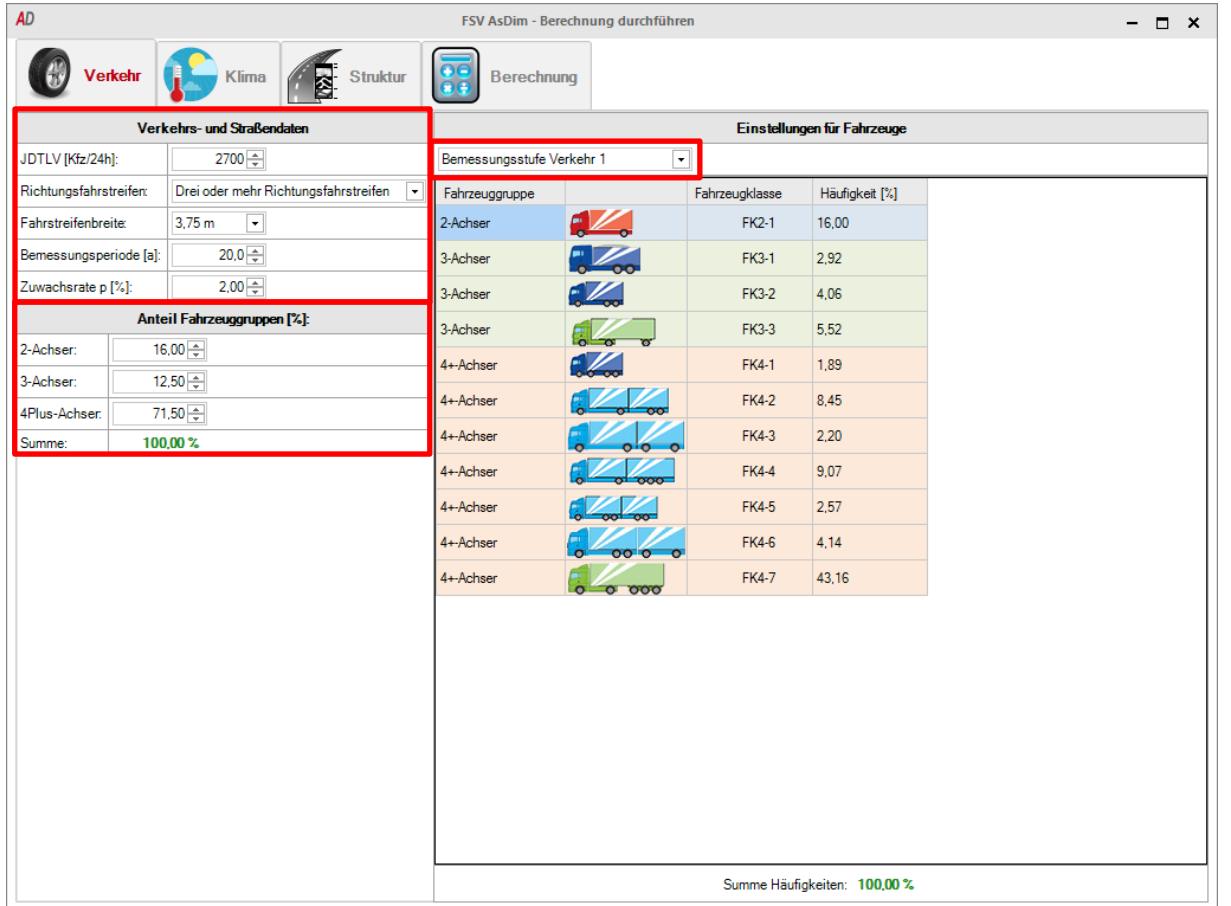

#### <span id="page-10-2"></span>Abbildung 6: Eingangsgröße Verkehr

*Verkehrs- und Straßendaten:* Um die erwartete Anzahl an Lastwechseln berechnen zu können, müssen einige Informationen zum Verkehr und zur Straße eingegeben werden. Dazu zählen der JDTLV für die zu bemessende Richtungsfahrbahn, die Anzahl der Richtungsfahrstreifen, die Fahrstreifenbreite, die Bemessungsperiode und die Verkehrszuwachsrate.

*Anteil Fahrzeuggruppe:* Hier muss die Verteilung des Schwerverkehrs in Fahrzeuge mit 2, 3 oder 4 und mehr Achsen (Fahrzeuggruppen) angegeben werden. Diese Informationen können aus Mautdaten für Bundesstraßen A und S bzw. aus Verkehrszählungen am Landesstraßennetz gewonnen werden.

*Einstellungen für Fahrzeuge:* In diesem Bereich wird die Bemessungsstufe ausgewählt.

**Bemessungsstufe Verkehr 1** ist der Standardanwendungsfall. Es wird auf ein Standardverkehrskollektiv mit statistisch abgeleiteten Eingangsgrößen für die Häufigkeits-, Gesamtgewichts- und Achslastverteilung der Fahrzeugklassen zurückgegriffen. Allerdings müssen die Anteile der Fahrzeuge mit 2, 3 oder 4 und mehr Achsen (2-, 3- und 4+-Achser) innerhalb des Schwerverkehrskollektivs eingegeben werden. Die Summe der Anteile der drei Fahrzeuggruppen muss 100% ergeben.

Die Eingabe von **Bemessungsstufe Verkehr 2** ist in [Abbildung 7](#page-11-0) dargestellt und unterscheidet sich von der Bemessungsstufe 1 durch die Kenntnis der Häufigkeitsverteilung der Fahrzeugklassen aus händischen oder automatischen Verkehrszählungen mit Unterscheidung des Fahrzeugtyps. Somit kann ein höherer Detaillierungsgrad bei der Dimensionierung erreicht werden. In Verbindung mit den statistisch abgesicherten Gesamtgewichts- und Achslastverteilungen des Standardschwerverkehrskollektivs können die mittleren Schädigungen des individuell vorliegenden Verkehrskollektivs berechnet werden.

| Einstellungen für Fahrzeuge |                          |                |                            |  |  |  |  |  |  |  |  |  |
|-----------------------------|--------------------------|----------------|----------------------------|--|--|--|--|--|--|--|--|--|
| Bemessungsstufe Verkehr 2   | ۰                        |                |                            |  |  |  |  |  |  |  |  |  |
| Fahrzeuggruppe              |                          | Fahrzeugklasse | Häufigkeit [%]             |  |  |  |  |  |  |  |  |  |
| 2-Achser                    |                          | <b>FK2-1</b>   | 0.00                       |  |  |  |  |  |  |  |  |  |
| 3-Achser                    | œ                        | <b>FK3-1</b>   | 0.00                       |  |  |  |  |  |  |  |  |  |
| 3-Achser                    |                          | <b>FK3-2</b>   | 0.00                       |  |  |  |  |  |  |  |  |  |
| 3-Achser                    | $\overline{\bullet}$     | <b>FK3-3</b>   | ÷<br>0.00                  |  |  |  |  |  |  |  |  |  |
| 4+-Achser                   |                          | <b>FK4-1</b>   | 0.00                       |  |  |  |  |  |  |  |  |  |
| 4+-Achser                   | <b>coco</b>              | <b>FK4-2</b>   | 0.00                       |  |  |  |  |  |  |  |  |  |
| 4+-Achser                   | $\overline{\text{o}}$ to | <b>FK4-3</b>   | 0.00                       |  |  |  |  |  |  |  |  |  |
| 4+-Achser                   | $000-$                   | <b>FK4-4</b>   | 0.00                       |  |  |  |  |  |  |  |  |  |
| 4+-Achser                   | 0.0                      | <b>FK4-5</b>   | 0.00                       |  |  |  |  |  |  |  |  |  |
| 4+-Achser                   | 000<br>$\bullet$         | <b>FK4-6</b>   | 0.00                       |  |  |  |  |  |  |  |  |  |
| 4+-Achser                   | $\sigma$<br>0000         | <b>FK4-7</b>   | 0.00                       |  |  |  |  |  |  |  |  |  |
|                             |                          |                |                            |  |  |  |  |  |  |  |  |  |
|                             |                          |                | Summe Häufigkeiten: 0,00 % |  |  |  |  |  |  |  |  |  |

<span id="page-11-0"></span>Abbildung 7: Bemessungsstufe Verkehr 2

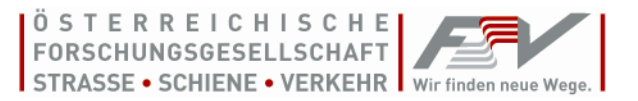

## **4.2.2. Klima**

<span id="page-12-0"></span>Aufgrund der klimatischen Verhältnisse in Österreich treten Temperaturschwankung in den bituminösen Schichten und somit veränderte Steifigkeitsverhältnisse auf. Da das implementierte Temperaturmodell auf meteorologischen Langzeituntersuchungen in Österreich basiert, können realitätsnahe Temperaturverteilungen im Straßenoberbau für unterschiedliche Klimaregionen in Österreich abgeleitet werden. Dabei wird das Jahr in 6 Klimaperioden eingeteilt, die sich wiederum durch Tag- und Nachtperioden unterscheiden. Somit ergeben sich für das Jahr 12 Temperaturperioden, welche sich durch charakteristische Temperaturverteilungen im bituminösen Oberbau auszeichnen. Aufgrund der topographischen Gegebenheiten und den damit einhergehenden Klimaschwankungen, wird Österreich in 2 Temperaturzonen eingeteilt.

Unter dem Reiter "Klima" kann die Temperaturzone, in der sich der zu bemessende Straßenabschnitt befindet, ausgewählt werden. Wie in [Abbildung 8](#page-12-1) ersichtlich stehen hier mehrere Möglichkeiten zur Verfügung:

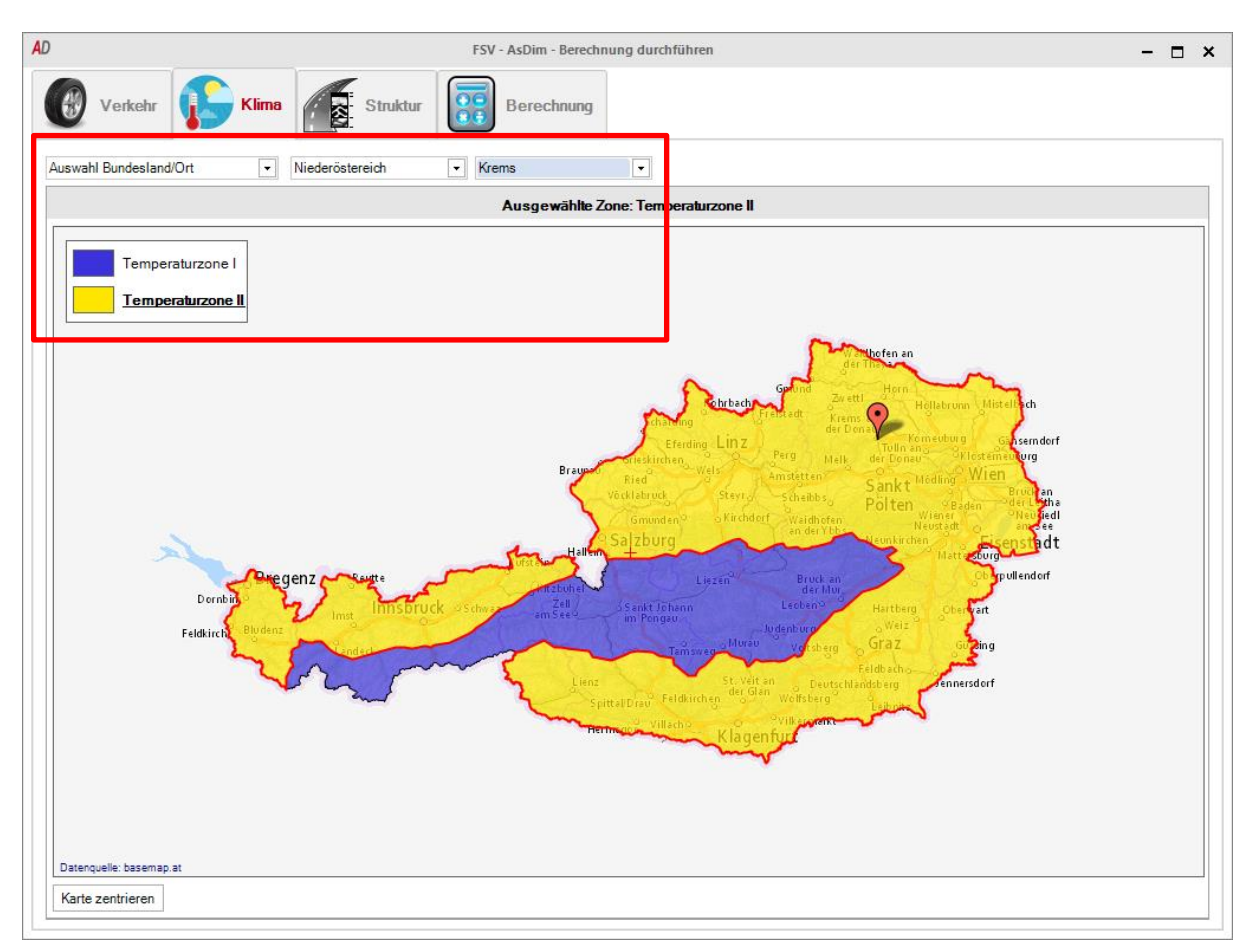

<span id="page-12-1"></span>Abbildung 8: Auswahl Temperaturzone

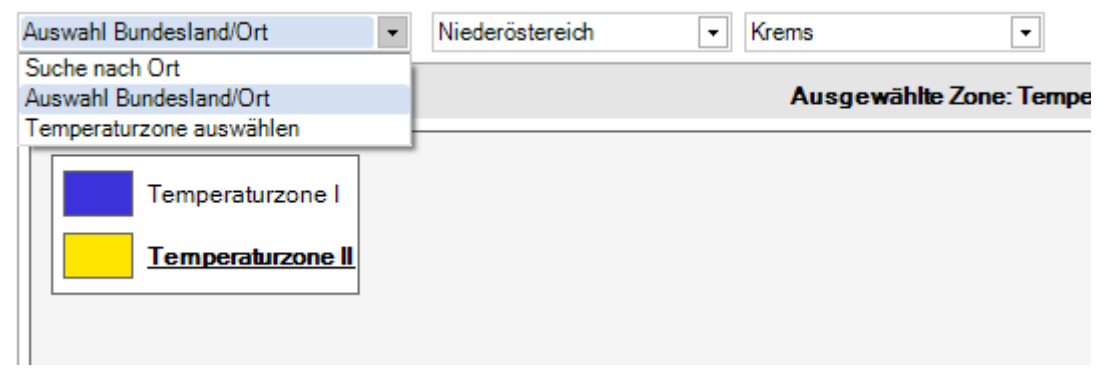

Abbildung 9: Auswahl Klimazone

- Über die Ortssuche kann ein nahegelegener Ort direkt gesucht werden. Diesem wird eine Temperaturzone zugeordnet und die entsprechenden Temperaturverteilungen der Bemessung zugrunde gelegt. Für diese Option ist eine Internetverbindung nötig.
- Der nächstgelegene Ort kann aus einer Liste (sortiert nach Bundesländern) ausgesucht werden. Auch hier wird die entsprechende Temperaturzone automatisch zugeordnet.
- Es ist auch möglich, die Temperaturzonen I oder II direkt auszuwählen. Hier wird keine Ortseingabe benötigt.

# **4.2.3. Struktur**

<span id="page-13-0"></span>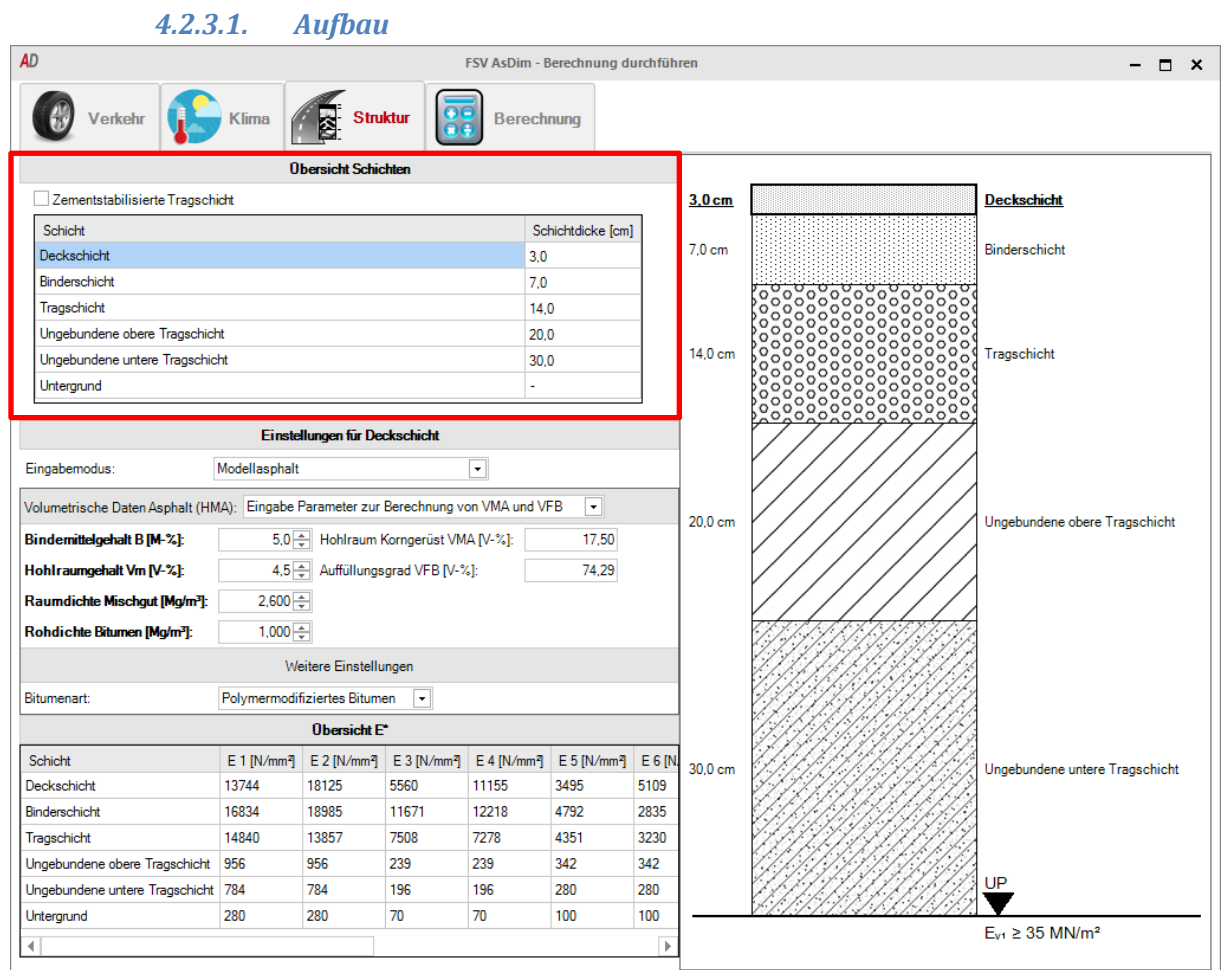

<span id="page-13-1"></span>Abbildung 10: Eingangsgröße Struktur

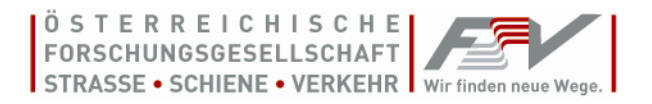

[Abbildung 10](#page-13-1) zeigt die Eingabemaske *"Struktur"*. Im Bereich *"Übersicht Schichten"* muss die Schichtdicke [cm] der einzelnen Schichten eingegeben werden. Der Aufbau kann aus bis zu 5 Schichten bestehen. Sollten weniger Schichten vorhanden sein, so ist eine Schichthöhe mit 0 cm anzugeben. Eine zementstabilisierte Tragschicht kann durch Anhaken der entsprechenden Checkbox anstelle der ungebundenen oberen Tragschicht eingefügt werden (Sieh[e Abbildung 11\)](#page-14-0).

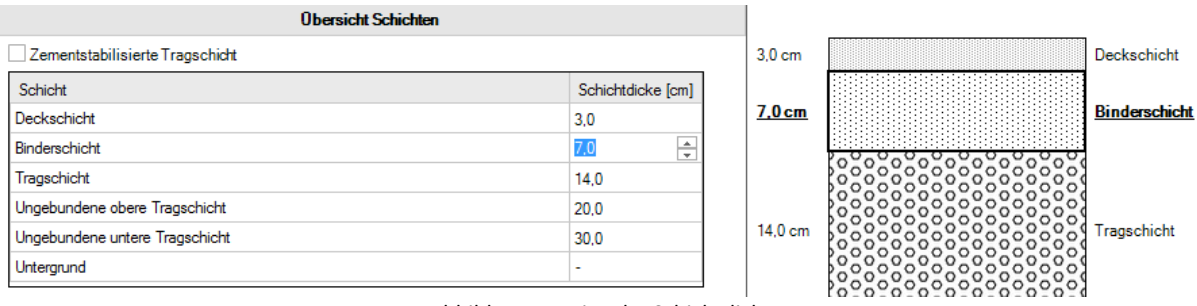

Abbildung 11: Eingabe Schichtdicke

<span id="page-14-0"></span>Mit der Eingabe der Schichtdicke erscheint gleichzeitig eine Skizze mit dem Aufbau. Durch Anklicken der einzelnen Schichten (in der Tabelle oder in der Skizze) können die volumetrischen und mechanischen Kenngrößen für Deck-, Binder- und Tragschicht bzw. die U-Klassen für ungebundene Tragschichten eingegeben werden. Mithilfe dieser Eingabeparameter werden die Steifigkeit und die Ermüdungsbeständigkeit des Aufbaus berechnet.

# *4.2.3.2. Steifigkeit*

Das temperatur- und frequenzabhängige Steifigkeitsverhalten von Asphalt kann unter Anwendung eines Materialmodells aus den mechanischen Eigenschaften des verwendeten Bitumens und der volumetrischen Kenngrößen des Mischguts abgeschätzt werden. Der E-Modul | E\* | (T,f) [N/mm<sup>2</sup>] des Asphalts kann mit Hilfe des Hohlraumgehalts des Korngerüsts VMA [%], des Auffüllungsgrads VFB [%] und des Schubmoduls des Bindemittels  $|G^*_{bit}|(T,f)$  [N/mm<sup>2</sup>] für die Temperatur T [°C] und die Frequenz f [Hz] vorhergesagt werden.

Wie bei der Bestimmung der maßgeblichen Verkehrsbelastung in Kapitel [4.2.1](#page-10-0) kommt auch bei Berücksichtigung der Asphaltsteifigkeit ein mehrstufiges System zur Anwendung. In Abhängigkeit des getätigten Prüfaufwandes können die tatsächlichen Eigenschaften des verwendeten Mischgutes in der Bemessung mehr oder weniger genau berücksichtigt werden. Dabei kann aus zwei Eingabemodi gewählt werden, die sich durch den Detaillierungsgrad der Eingabegrößen (und somit den nötigen Prüfaufwand am Mischgut) unterscheiden. Diese Eingabemodi können wie in [Abbildung 12](#page-14-1) dargestellt für jede bituminöse Schicht einzeln ausgewählt werden.

| Einstellungen für Binderschicht        |               |  |  |  |  |  |  |  |  |
|----------------------------------------|---------------|--|--|--|--|--|--|--|--|
| Eingabemodus:                          | Modellasphalt |  |  |  |  |  |  |  |  |
|                                        | Modellasphalt |  |  |  |  |  |  |  |  |
| Volumetrische Daten Aspl GVO-Prüfungen |               |  |  |  |  |  |  |  |  |

Abbildung 12: Eingabemodus für die Bestimmung der Asphaltsteifigkeit

<span id="page-14-1"></span>Im **Eingabemodus** *"Modellasphalt"* sind nur volumetrische Daten (Hohlraum- und Bindemittelgehalt sowie Dichte des Gesteins und des Mischgutes bzw. VMA und VFB) des verwendeten Mischgutes einzugeben. In diesem Fall kann auf die Materialeigenschaften eines Modellbitumens (|G\*bit|) zurückgegriffen werden. Neben den volumetrischen Kenngrößen fließt nur die Art des Bindemittels

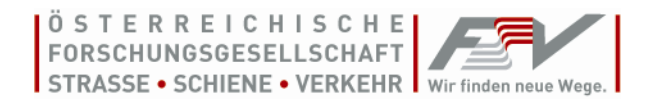

(Straßenbaubitumen oder polymermodifiziertes Bitumen) ein. Daher müssen dementsprechende Bemessungsreserven vorgehalten werden.

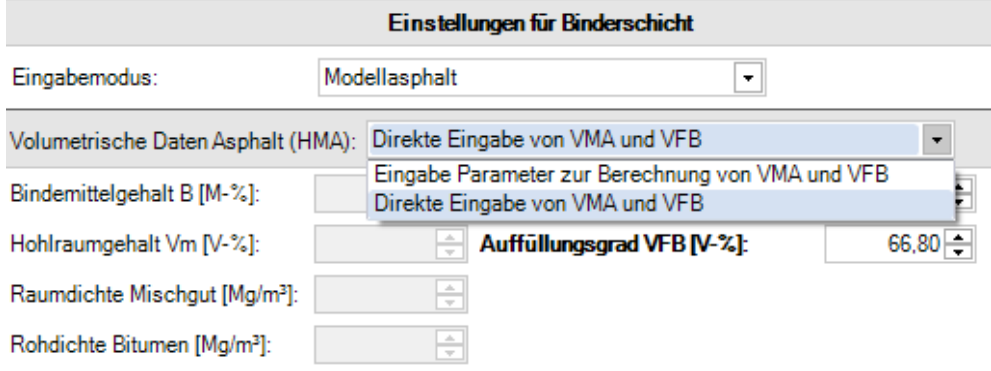

Abbildung 13: Eingabe volumetrischer Daten

<span id="page-15-0"></span>[Abbildung 13](#page-15-0) zeigt, dass **entweder** der Bindemittelgehalt, der Hohlraumgehalt, die Rohdichte des Bitumens und die Raumdichte des Mischguts, **oder** der Hohlraum des Korngerüstes VMA und der Auffüllungsgrad VFB angegeben werden müssen. Bei der Bitumenwahl wird unterschieden in Straßenbaubitumen oder polymermodifiziertes Bitumen. Für die weitere Berechnung werden die Eigenschaften eines statistisch abgesicherten Modellbitumens verwendet. Das Vertrauensniveau beträgt 95%, und kann im Bemessungstool nicht geändert werden.

**Eingabemodus** *"GVO-Prüfungen"* kommt zur Anwendung, wenn der GVO-Parameter zur Beschreibung des Steifigkeitsverhaltens  $S_{min}$  [N/mm<sup>2</sup>] ] aus Steifigkeitsversuchen am Vierpunktbiegebalken gemäß ÖNORM EN 12697-26 bekannt ist. Dieser Wert muss bei der Konzeption nach dem GVO-Ansatz (gemäß RVS 08.97.06) vom Mischguthersteller bestimmt und deklariert werden. Mit Hilfe des Wiener Modells kann der E-Modul des Asphalts bestimmt werden, welcher durch einen Korrekturfaktor KF<sub>S</sub> an das tatsächlich gemessene Steifigkeitsverhalten des verwendeten Mischguts angeglichen wird. Dieser Korrekturfaktor ist von der Art des Bindemittels abhängig (Straßenbau- oder polymermodifiziertes Bitumen). Bei bituminösen Tragschichten muss zusätzlich der GVO-Kennwert für die Ermüdungsbeständigkeit  $\varepsilon_6$  [ $\mu$ m/m] aus Ermüdungsprüfungen am Vierpunktbiegebalken gemäß ÖNORM EN 12697-24 angegeben werden.

|                             | Weitere Einstellungen |  |  |  |  |  |  |
|-----------------------------|-----------------------|--|--|--|--|--|--|
| Bitumenart:                 | Straßenbaubitumen     |  |  |  |  |  |  |
| S min [N/mm <sup>2</sup> ]: |                       |  |  |  |  |  |  |
| ε6 [μm/m]:                  |                       |  |  |  |  |  |  |

Abbildung 14: Eingabe der GVO-Parameter S<sub>min</sub> und  $\varepsilon_6$ 

Die Untergrundtragfähigkeit ist stark von den lokalen klimatischen und hydrologischen Verhältnissen abhängig. Daher wird das Jahr in 4 Perioden mit unterschiedlichem Steifigkeitsmodul unterteilt. Während die Untergrundtragfähigkeit im Winter, wenn der Boden gefroren ist, ein Maximum erreicht, sinkt der Steifigkeitsmodul in der Frühjahrstauperiode auf ein Minimum. Für ungebundene untere und obere Tragschichten des Straßenoberbaus werden in Abhängigkeit von der Schichtdicke und dem verwendeten Material variable E-Modulverhältnisse zum Untergrund bzw. zur darunterliegenden Schicht angesetzt. Diese richten sich nach der für die jeweilige U-Klasse in

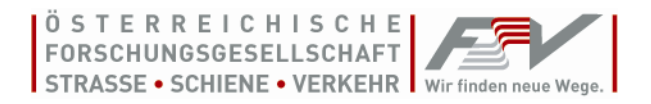

RVS 08.15.01 geforderten Tragfähigkeit ( $E_{V1}$ ), die nach Auswahl der jeweiligen Schicht gewählt werden kann.

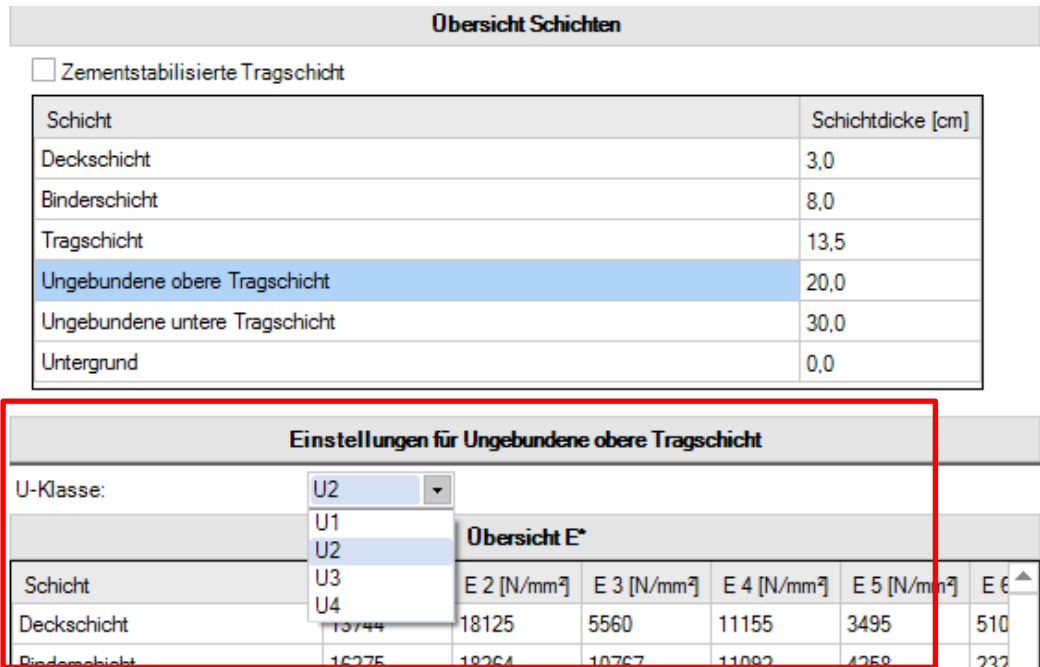

Abbildung 15: Eingabe der U-Klasse für ungebundene Schichten

Falls die Checkbox für die zementstabilisierte Tragschicht angehakt wurde, erscheint statt der ungebundenen oberen Tragschicht die zementstabilisierte Tragschicht und die entsprechenden Werte für den E-Modul und die Querdehnzahl werden automatisch berücksichtigt (Siehe [Abbildung](#page-16-0)  [16\)](#page-16-0).

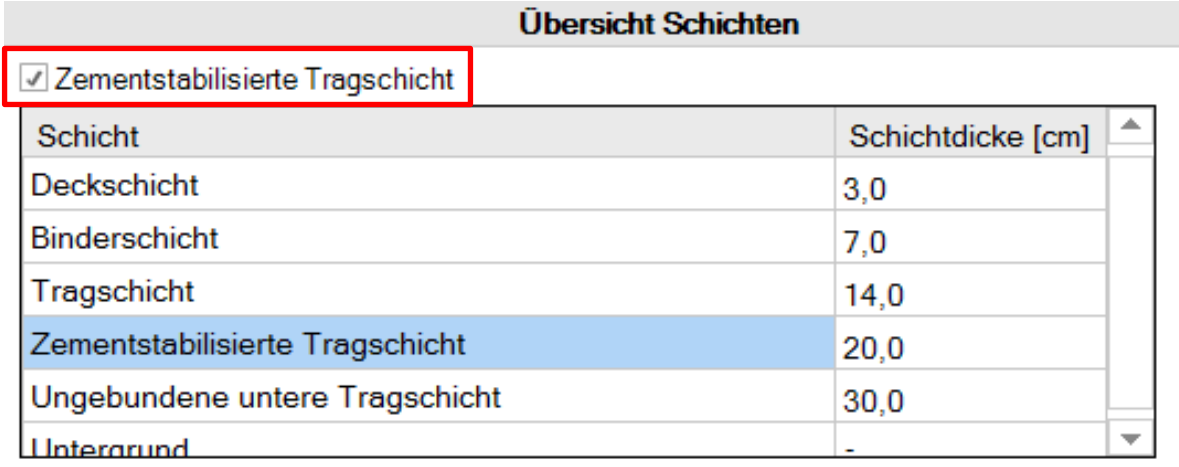

Abbildung 16: Anordnung einer zementstabilisierte Tragschicht

<span id="page-16-0"></span>[Abbildung 17](#page-17-1) zeigt die Übersicht E\* am unteren Ende des Fensters. Diese gibt einen Überblick über die E-Moduln aller Schichten für alle 12 Temperaturperioden und dient lediglich zur Übersicht.

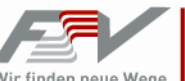

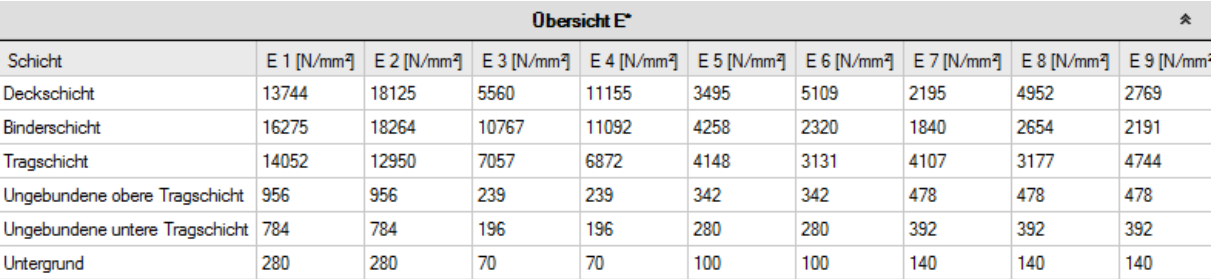

Abbildung 17: Übersicht E\*

#### *4.2.3.3. Ermüdung*

<span id="page-17-1"></span><span id="page-17-0"></span>An Asphaltmischgüter für Tragschichten, die nach dem GVO-Ansatz konzipiert werden, werden Mindestanforderungen an die Ermüdungsbeständigkeit in Form der zulässigen Dehnung  $\varepsilon_6$  bei 1 Million Lastwechsel aus Ermüdungsprüfungen gemäß ÖNORM EN 12697-24 am 4-Punkt-Biegebalken gestellt. Dabei werden 4 Anforderungsklassen (E1 bis E4) unterschieden, die sich u.a. durch den Grenzwert für  $\varepsilon_6$  unterscheiden (siehe Tabelle 2).

Tabelle 2: Mikrodehnung in Abhängigkeit der GVO-Anforderungsklasse

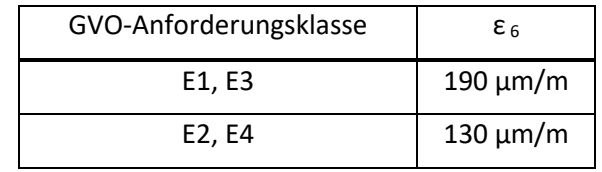

Die empfohlenen Mindestanforderungen für Tragschichten können aus der nachfolgenden Tabelle gelesen werden. Die Ermüdungsbeständigkeit  $\varepsilon_6$  des verwendeten Mischguts muss vom Hersteller deklariert werden.

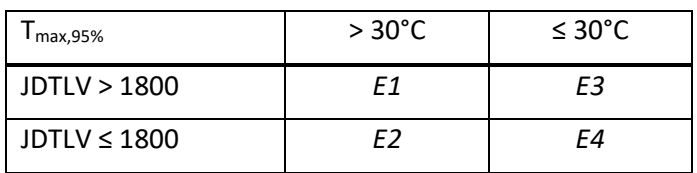

Tabelle 3: Mindestanforderungen für Tragschichten

Zur Abbildung des Ermüdungsverhaltens in der Bemessungsmethode kommt ein Ermüdungskriterium der Form

$$
N = \frac{k_I(T)}{F(\varepsilon_6)} \cdot \left(\frac{S_{mix}(T)}{\sigma_V}\right)^{k_2(T)}
$$
 (2)

zur Anwendung. Mit Hilfe dieser Beziehung kann die bis zur strukturellen Ermüdung ertragbare Anzahl an Lastwechseln aus der Vergleichsspannung  $\sigma_v$ , dem E-Modul S<sub>mix</sub>, sowie den Ermüdungsparametern  $k_1(T)$  und  $k_2(T)$  ermittelt werden.

Sollte für die Tragschicht der Eingabemodus *"Modellasphalt"* gewählt sein, müssen keine weiteren Eingaben erfolgen. In diesem Fall wird  $\varepsilon_6$  mit 130  $\mu$ m/m (Straßenbaubitumen) bzw. mit 190  $\mu$ m/m (polymermodifiziertes Bitumen) angenommen. Falls wie in [Abbildung 18](#page-18-1) der Eingabemodus *"GVO-*Prüfungen" gewählt wurde, ist der Wert für das ε<sub>6</sub> direkt einzugeben.

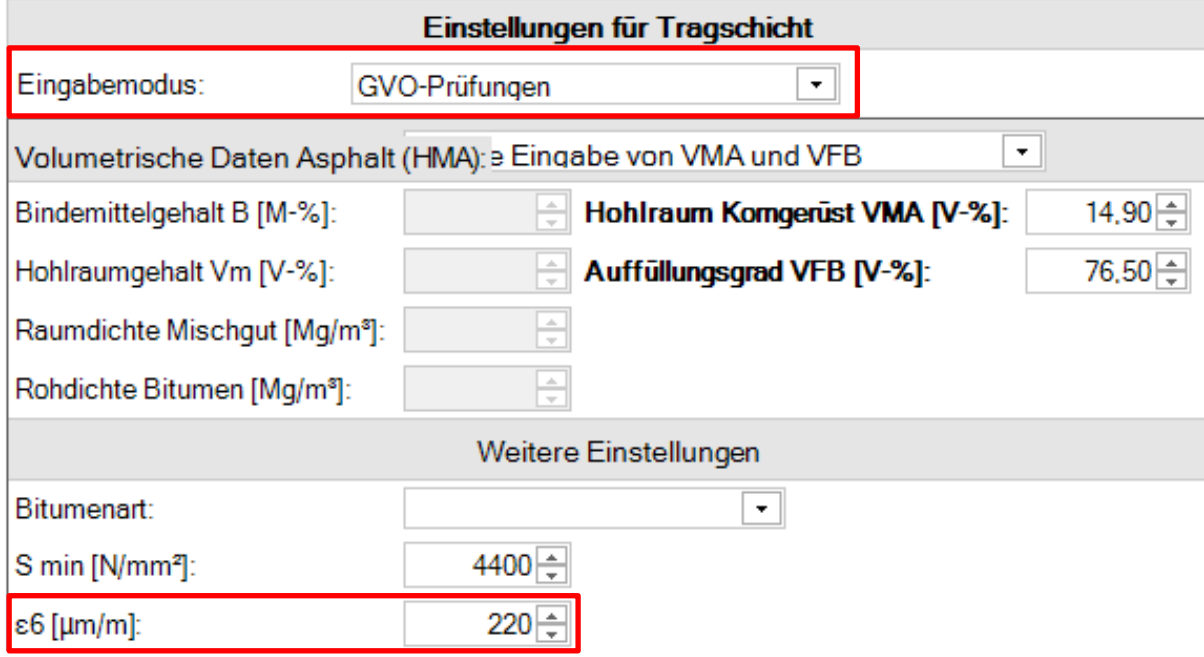

Abbildung 18: Eingabe Ermüdungsparameter

# **4.2.4. Zusammenfassung und Berechnung**

<span id="page-18-1"></span><span id="page-18-0"></span>Im Reiter "Berechnung" erscheint eine Zusammenfassung der Eingaben [\(Abbildung 19\)](#page-18-2). Zudem können Anmerkungen zur aktuellen Berechnung eingegeben werden. Diese werden in der Übersicht der vorhandenen Berechnungen angezeigt.

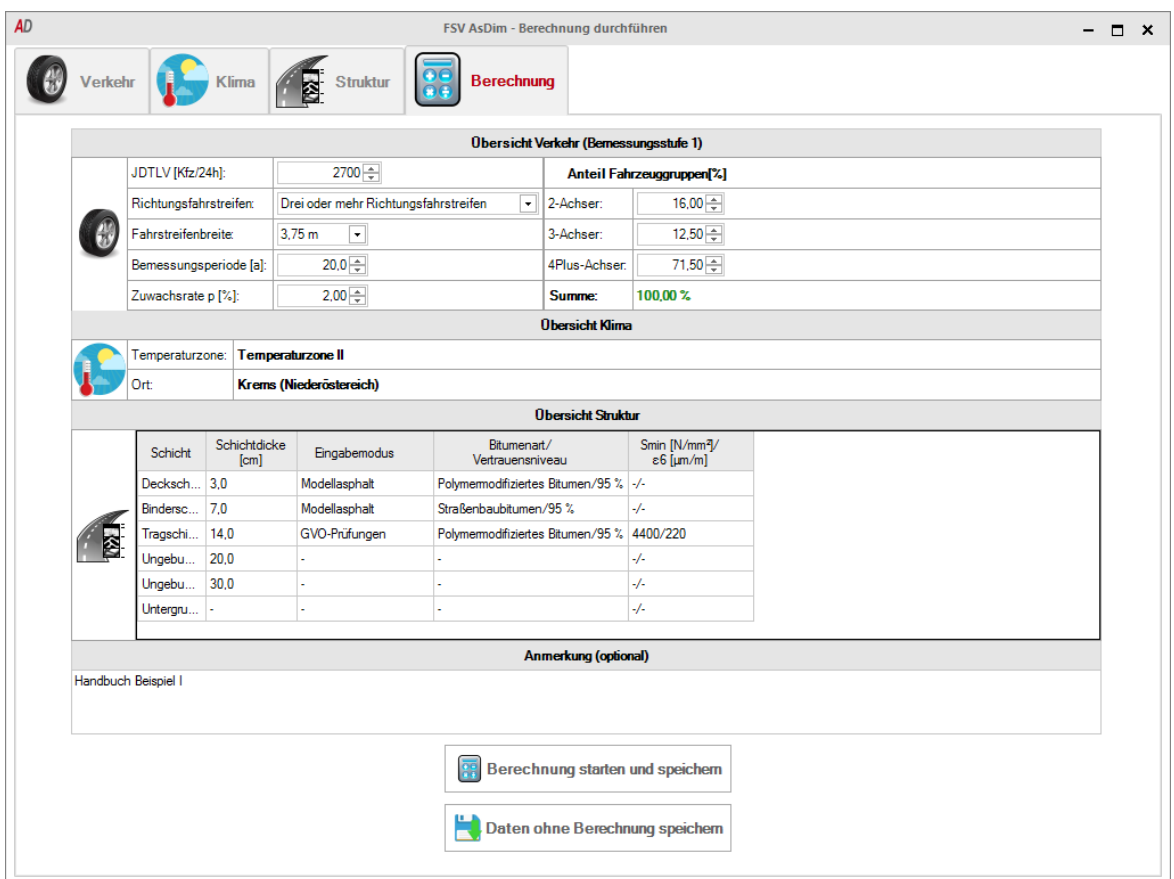

<span id="page-18-2"></span>Abbildung 19: Berechnung starten

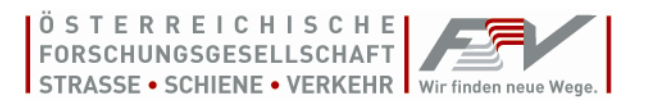

Nach der Kontrolle der Eingaben kann mithilfe des Buttons *"Berechnung starten"* die Berechnung durchgeführt werden. Durch Drücken der Schaltfläche "*Daten ohne Berechnung speichern*" werden die Eingaben gespeichert, aber keine Berechnung durchgeführt.

# <span id="page-19-0"></span>**4.3. Bericht**

<span id="page-19-3"></span>Durch Drücken der Schaltfläche "Bericht erstellen" wird ein standardisierter Bericht für die ausgewählte Berechnung erzeugt. In diesem ist auf der ersten Seite sowohl der Aufbau des berechneten Oberbaus dargestellt, als auch das Ergebnis des Bemessungsnachweises. [Abbildung 20](#page-19-1) und [Abbildung 21](#page-19-2) zeigen je einen erfüllten bzw. nicht erfüllten Bemessungsnachweis. Auf der zweiten Seite des Berichts sind die detaillierten Eingaben der gewählten Berechnung dargestellt.

| <b>Ergebnisse</b> |               |                    |                        |  |  |  |  |  |  |
|-------------------|---------------|--------------------|------------------------|--|--|--|--|--|--|
|                   | Lastwechsel N | Bemessungsnachweis | Technische Lebensdauer |  |  |  |  |  |  |
| Erwartet          | Zulässig      |                    |                        |  |  |  |  |  |  |
| 16.162.914        | 16.919.369    | 0,96               | 20,77 Jahre            |  |  |  |  |  |  |
|                   |               |                    |                        |  |  |  |  |  |  |

Abbildung 20: Bericht - Bemessungsnachweis erfüllt

<span id="page-19-1"></span>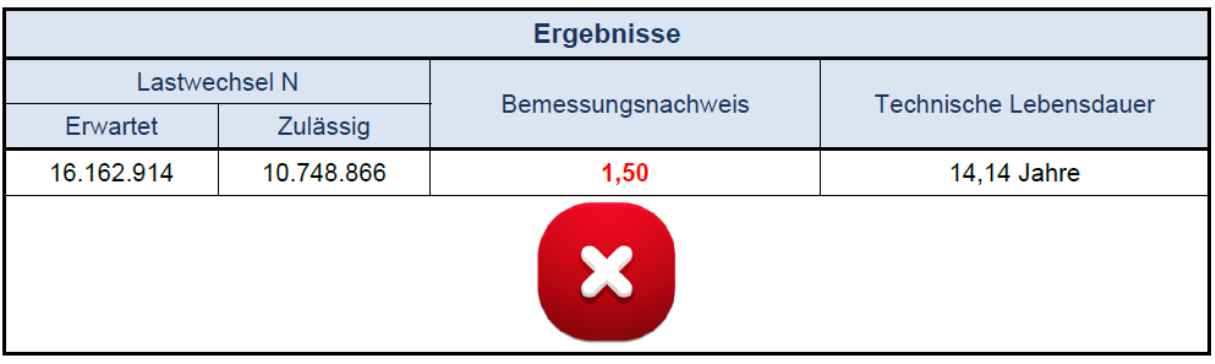

<span id="page-19-2"></span>Abbildung 21: Bericht - Bemessungsnachweis nicht erfüllt

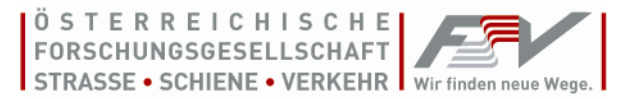

# <span id="page-20-0"></span>**5. Beispiele**

# <span id="page-20-1"></span>**Beispiel 1**

Angaben Verkehr: JDTLV: 2700 Kfz/24h Richtungsfahrbahnen: 3 Fahrstreifen Fahrstreifenbreite: 3,75 m Bemessungsperiode: 20 Jahre Zuwachsrate: 2% Anteil der Fahrzeuggruppen (aus Mautdaten bekannt): 2-Achser: 16% 3-Achser: 12,5% 4+-Achser: 71,5%

# Angabe Ort:

Krems/Niederösterreich

# Angabe Oberbau:

Tabelle 4: Angabe Beispiel 1

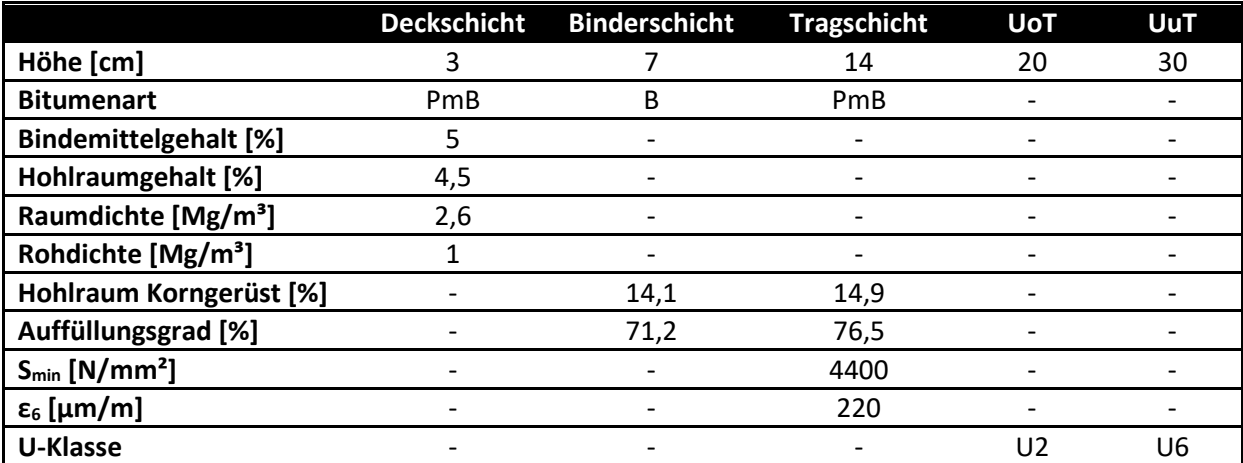

# Berechnung:

Als erstes wird ein neues Projekt mit dem Namen "Handbuch Beispiel" angelegt und eine neue Berechnung gestartet werden.

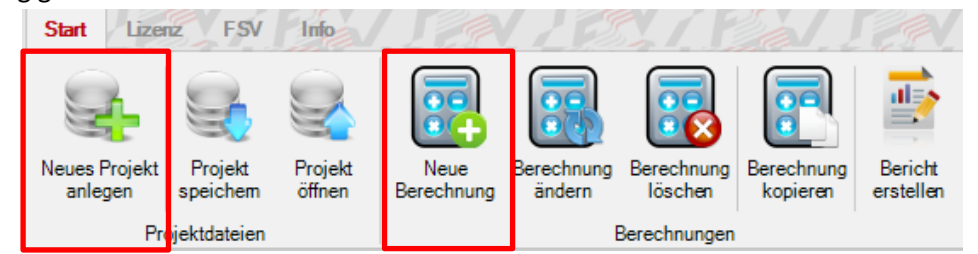

Abbildung 22: Bsp 1 - Berechnung starten

Die Verkehrs- und Straßendaten sind angegeben. Da nur der Anteil der Fahrzeuggruppen bekannt ist, muss Bemessungsstufe Verkehr 1 angewendet werden. Nachdem die Angaben in den Reiter "Verkehr" eingegeben wurden, sieht die Eingabemaske wie folgt aus:

| <b>AD</b>               |                                            |                                | FSV AsDim - Berechnung durchführen |                |                              |  | - | $\Box$ $\times$ |  |  |  |
|-------------------------|--------------------------------------------|--------------------------------|------------------------------------|----------------|------------------------------|--|---|-----------------|--|--|--|
| <b>Verkehr</b>          | Ø.<br><b>Struktur</b><br><b>Klima</b>      | Berechnung                     |                                    |                |                              |  |   |                 |  |  |  |
|                         | Verkehrs- und Straßendaten                 |                                | Einstellungen für Fahrzeuge        |                |                              |  |   |                 |  |  |  |
| JDTLV [Kfz/24h]:        | 2700                                       | ⋤<br>Bemessungsstufe Verkehr 1 |                                    |                |                              |  |   |                 |  |  |  |
| Richtungsfahrstreifen:  | Drei oder mehr Richtungsfahrstreifen<br>l. | Fahrzeuggruppe                 |                                    | Fahrzeugklasse | Häufigkeit <sup>[%]</sup>    |  |   |                 |  |  |  |
| Fahrstreifenbreite      | 3.75 <sub>m</sub><br>$\star$               | 2-Achser                       | $\frac{1}{2}$                      | <b>FK2-1</b>   | 16.00                        |  |   |                 |  |  |  |
| Bemessungsperiode [a]:  | $20.0 -$                                   | 3-Achser                       | $\sim$                             | <b>FK3-1</b>   | 2.92                         |  |   |                 |  |  |  |
| Zuwachsrate p [%]:      | $2,00 -$                                   | 3-Achser                       | $\epsilon$                         | <b>FK3-2</b>   | 4.06                         |  |   |                 |  |  |  |
|                         | Anteil Fahrzeuggruppen [%]:                | 3-Achser                       |                                    | <b>FK3-3</b>   | 5.52                         |  |   |                 |  |  |  |
| 2-Achser:               | 16,00                                      | 4+-Achser                      | $\frac{1}{2}$                      | <b>FK4-1</b>   | 1.89                         |  |   |                 |  |  |  |
| 3-Achser:               | $12,50 -$                                  | 4+-Achser                      |                                    | <b>FK4-2</b>   | 8.45                         |  |   |                 |  |  |  |
| 4Plus-Achser:<br>Summe: | $71,50 -$<br>100,00%                       | 4+-Achser                      | റര                                 | <b>FK4-3</b>   | 2.20                         |  |   |                 |  |  |  |
|                         |                                            | 4+-Achser                      |                                    | <b>FK4-4</b>   | 9.07                         |  |   |                 |  |  |  |
|                         |                                            | 4+-Achser                      | <u>mi mm</u>                       | <b>FK4-5</b>   | 2.57                         |  |   |                 |  |  |  |
|                         |                                            | 4+-Achser                      | 000                                | <b>FK4-6</b>   | 4,14                         |  |   |                 |  |  |  |
|                         |                                            | 4+-Achser                      | $0$ 0 000                          | <b>FK4-7</b>   | 43.16                        |  |   |                 |  |  |  |
|                         |                                            |                                |                                    |                |                              |  |   |                 |  |  |  |
|                         |                                            |                                |                                    |                | Summe Häufigkeiten: 100,00 % |  |   |                 |  |  |  |

Abbildung 23: Bsp 1 - Eingabemaske Verkehr

Als nächstes folgt die Eingabe des Klimas. Da ein konkreter Ort bekannt ist, wird entweder die *"Suche nach Ort"* oder die "*Auswahl Bundesland/Ort"* verwendet. Um den Ort Krems zu suchen, muss eine bestehende Internetverbindung vorhanden sein. Bei der Auswahl des Ortes muss zuerst Niederösterreich, danach Krems aus dem Drop-Down Menü gewählt werden.

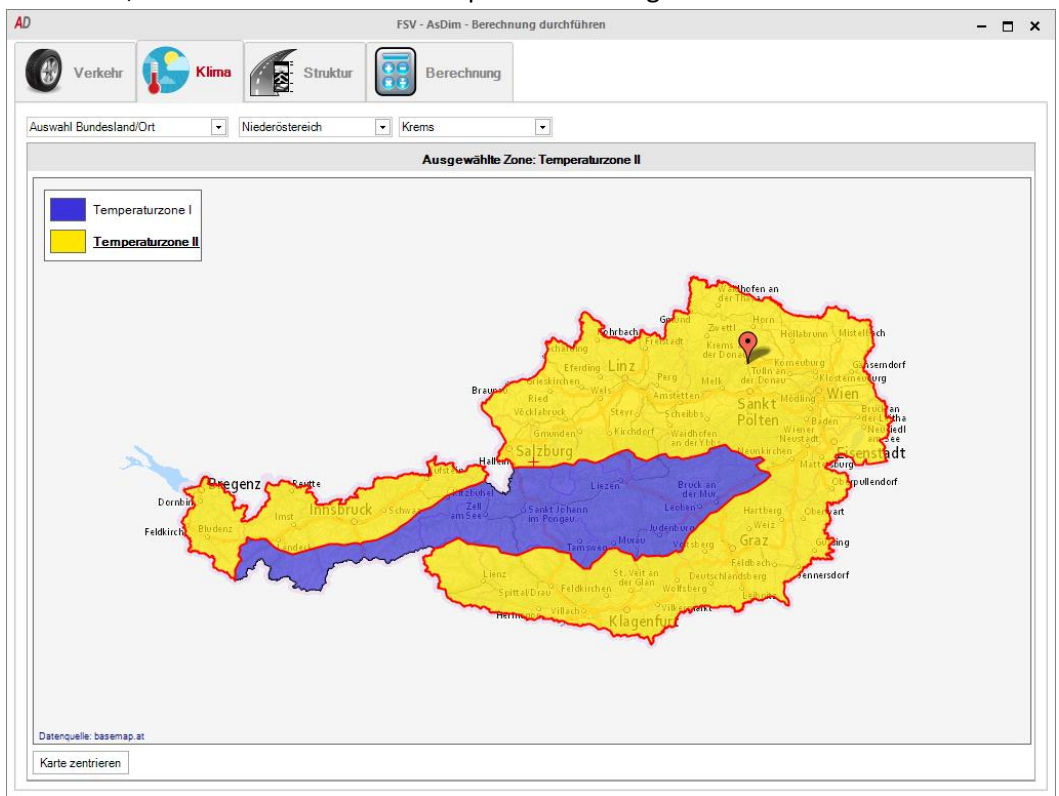

22 Abbildung 24: Bsp 1 - Eingabemaske Klima

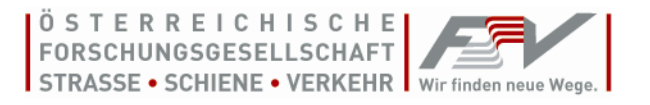

Im nächsten Schritt wird der Aufbau des Oberbaus eingegeben. Dazu wird für jede Schicht die Schichtdicke eingegeben. Anschließend wird für jede Asphaltschicht einzeln die Bemessungsstufe gewählt, die volumetrischen Daten des Asphaltes eingegeben und außerdem die Bitumenart ausgewählt. Für die Deck- und die Binderschicht sind keine Ergebnisse aus GVO-Prüfungen bekannt, deswegen wird hier auf das Modellbitumen zurückgegriffen (Auswahl Bemessungsstufe: Modellasphalt). Im Gegensatz dazu sind für die Tragschicht die GVO-Parameter S<sub>min</sub> und  $\varepsilon_6$  bekannt. Deswegen kann hier Bemessungsstufe GVO-Prüfungen ausgewählt, und sowohl S<sub>min</sub>=4400 N/mm<sup>2</sup> als auch  $ε_6$ =220 μm/m eingegeben werden.

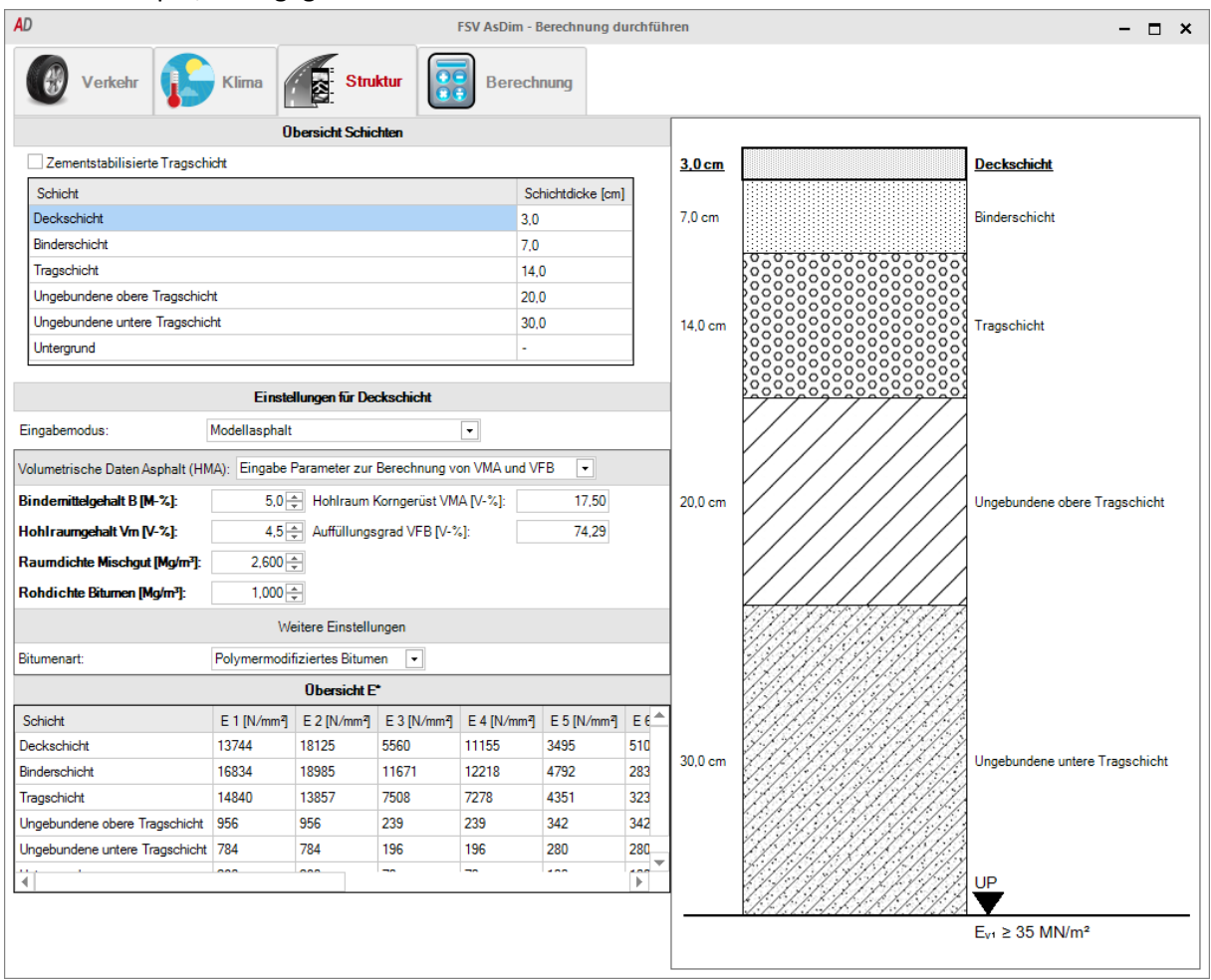

Abbildung 25: Bsp 1 - Eingabemaske Struktur

Im Reiter "Berechnung" können nochmal alle Eingaben kontrolliert werden. Für dieses Beispiel soll die Zusammenfassung so aussehen:

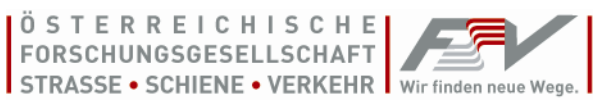

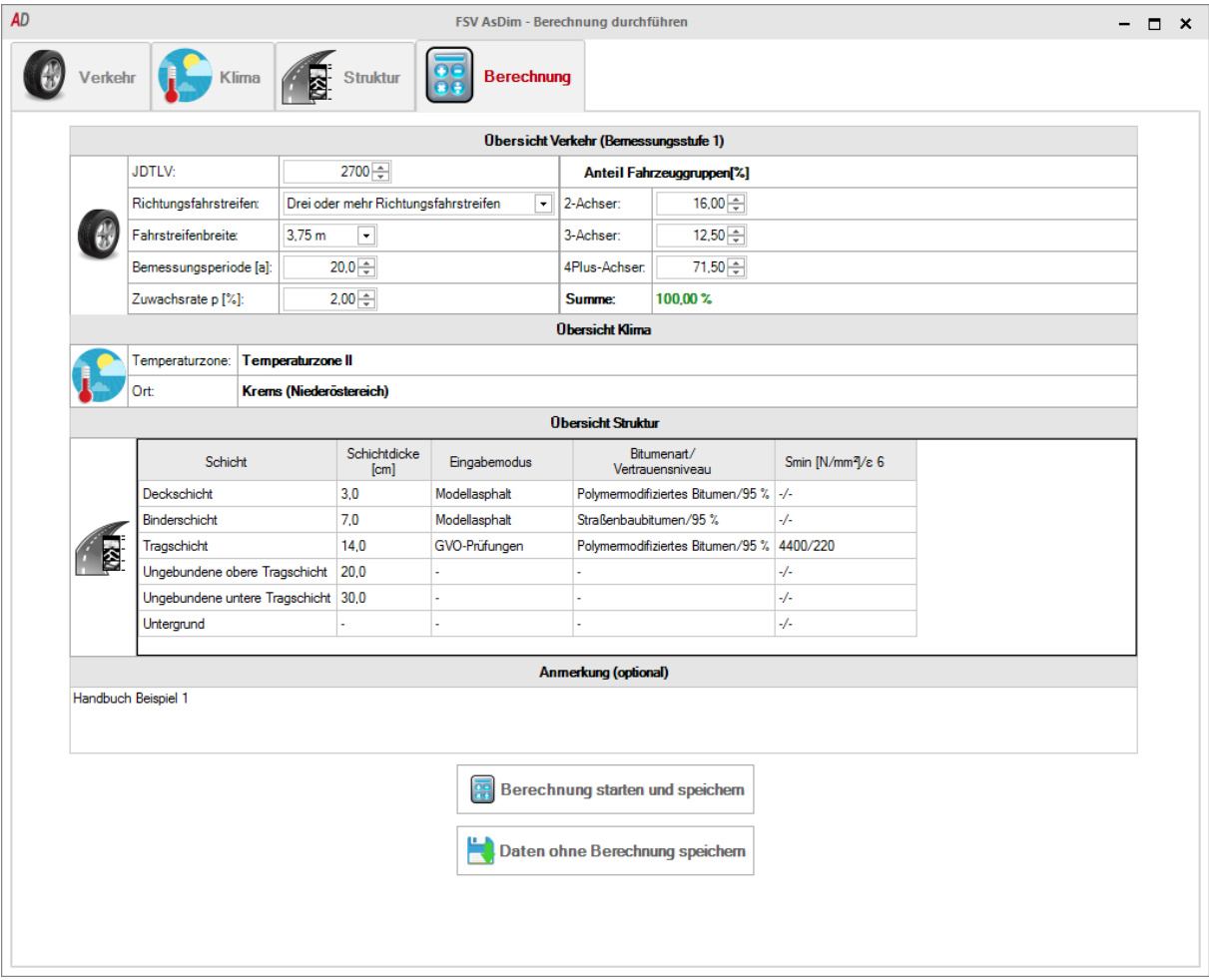

Abbildung 26: Bsp 1 - Zusammenfassung

Die Ergebnisse der Berechnung sind 16.162.914 erwartete Lastwechsel. Dem gegenüber stehen 16.706.020 zulässige Lastwechsel. Der Nachweis ist somit mit einem Ausnutzungsgrad von 97% erfüllt.

Ein Bericht zu dieser Berechnung kann mithilfe des Buttons "*Bericht erstellen*" angefertigt werden (Siehe Kapite[l 4.3\)](#page-19-3).

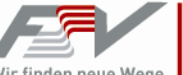

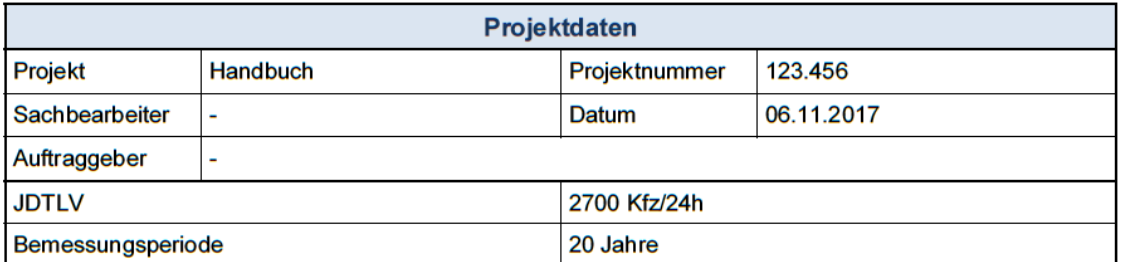

# Übersicht Struktur

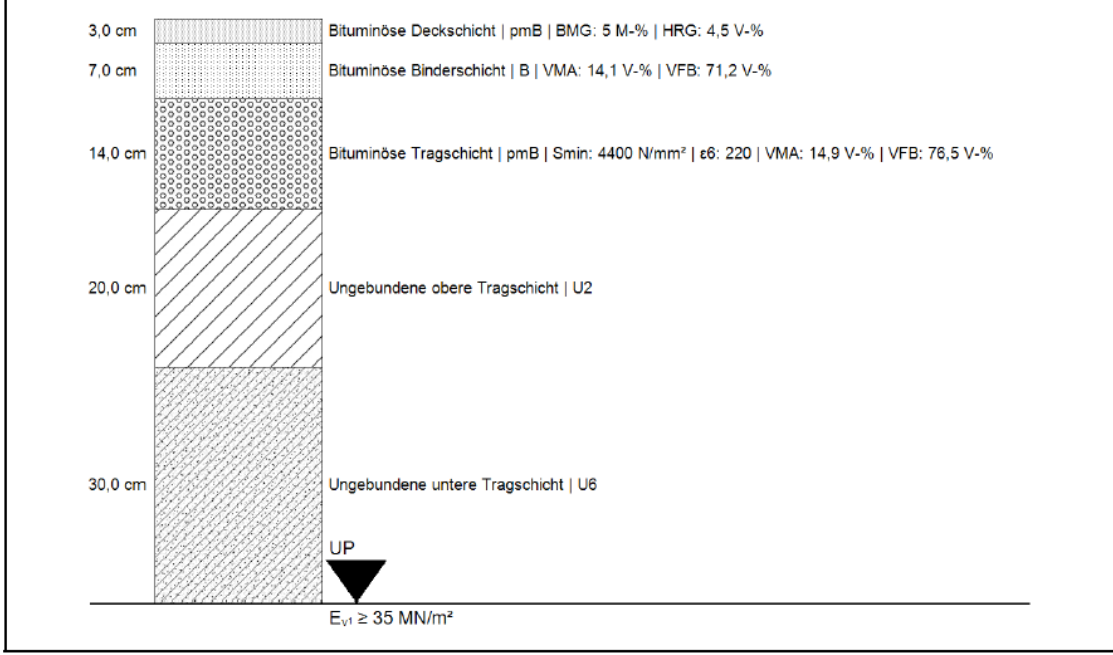

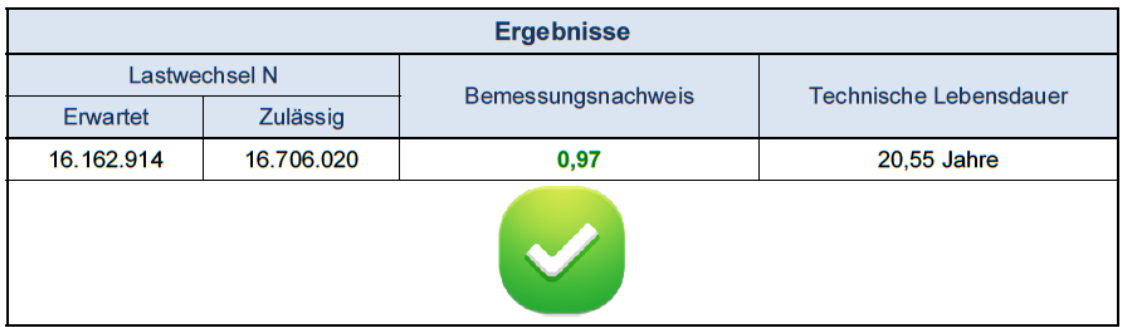

#### Unterschrift:

Erstellungsdatum: 12.12.2017 13:18<br>FSV AsDim - Version: 1.0.0 - basierend auf RVS 03.08.68 Stand: Jänner 2018 Alle Angaben ohne Gewähr (vgl. AGB auf www.fsv.at)<br>Alle Angaben ohne Gewähr (vgl. AGB auf www.fsv.at)!<br>Lizenznehmer: Österreichische Forschungsgesellschaft Straße - Schiene - Verkehr

Seite 1/2

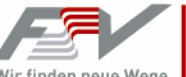

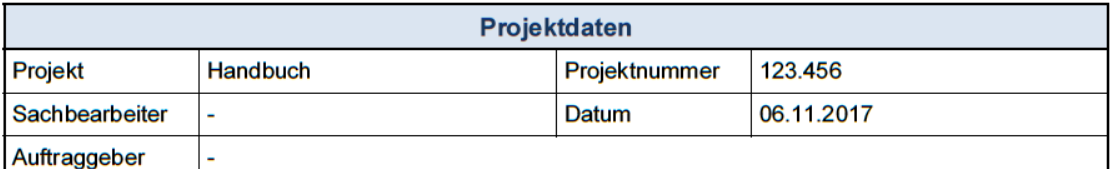

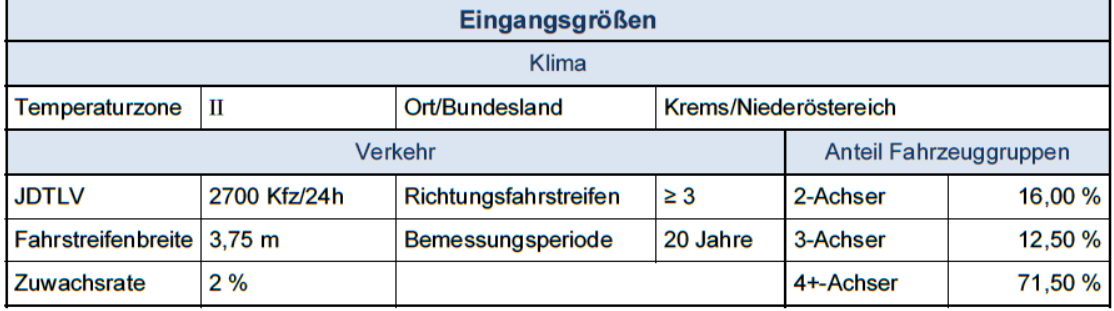

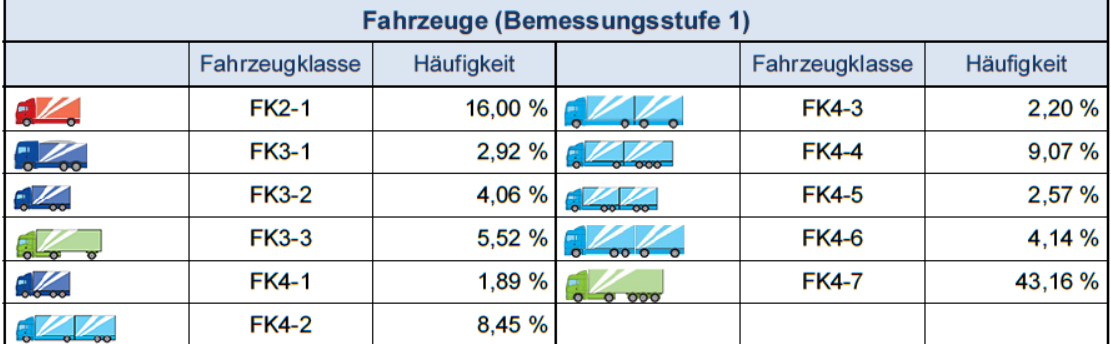

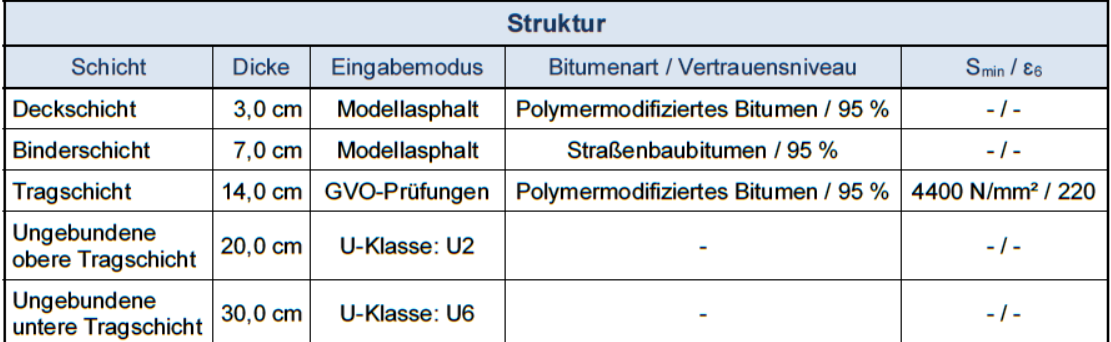

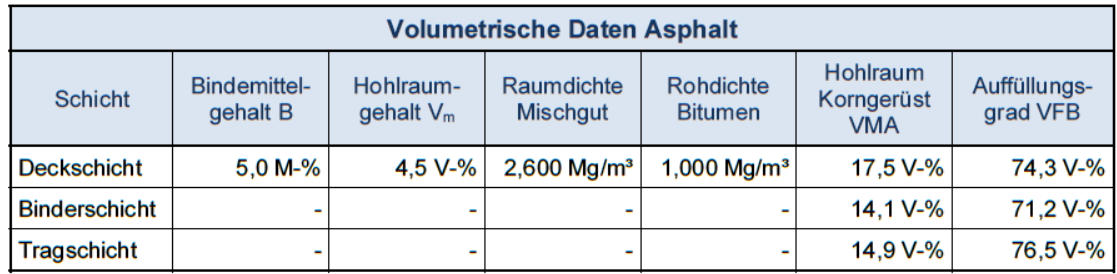

Erstellungsdatum: 12.12.2017 13:18<br>FSV AsDim - Version: 1.0.0 - basierend auf RVS 03.08.68 Stand: Jänner 2018<br>Alle Angaben ohne Gewähr (vgl.AGB auf www.fsv.at)!<br>Lizenznehmer: Österreichische Forschungsgesellschaft Straße -

Seite 2/2

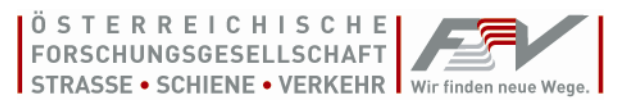

# <span id="page-26-0"></span>**Beispiel 2**

Für das 2. Beispiel wird zuerst die vorherige Berechnung kopiert. Dazu wird das Ergebnis von Beispiel 1 markiert, und danach auf "Berechnung kopieren" geklickt. Es öffnet sich daraufhin wieder die Eingabemaske für die Verkehrsdaten. Wenn alle Eingaben getätigt und die Berechnung gestartet wurde, wird durch die Kopie das Ergebnis von Beispiel 1 nicht überschrieben.

Für das 2. Beispiel werden der **Verkehr** in Bemessungsstufe Verkehr II und das **Klima** in Temperaturzone I geändert. Die Häufigkeitsverteilung der Fahrzeugklassen kann aus der folgenden Tabelle entnommen werden:

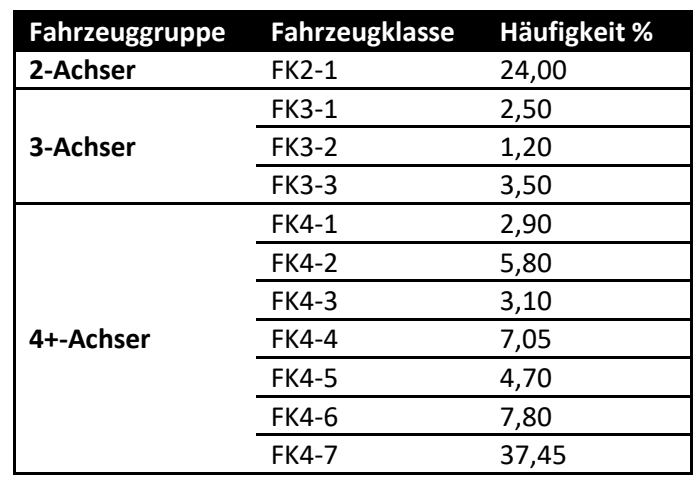

Tabelle 5: Angabe Beispiel 2

Da bei den Verkehrs- und Straßendaten nichts geändert wurde, bleiben die erwarteten Lastwechsel bei 16.162.914. Die zulässigen Lastwechsel verringern sich aber vor allem aufgrund der geänderten Klimazone auf 16.174.815. Der Bemessungsnachweis beträgt (gerundet) 1,00. Durch genauen Vergleich der erwarteten und zulässigen Lastwechsel ist erkennbar, dass der Nachweis gerade noch erfüllt ist, und wir erhalten eine technische Lebensdauer von 20,01 Jahren.

# <span id="page-26-1"></span>**Beispiel 3**

Für das 3. Beispiel werden (ausgehend von Beispiel I) **Änderungen an der Struktur** vorgenommen. Als erstes werden nur zwei bituminös gebundene Schichten eingebaut, weswegen die Schichtdicke der Binderschicht auf 0 cm gesetzt wird. Die Schichtdicke der Decksicht wird auf 4 cm, die der Tragschicht auf 12 cm geändert. Außerdem wird die U-Klasse der ungebundenen oberen Tragschicht zu U1 geändert.

Durch das Fehlen der Binderschicht reduziert sich die zulässige Anzahl der Lastwechsel auf 2.131.835. Der Nachweis ist somit nicht mehr erfüllt.

# <span id="page-26-2"></span>**Beispiel 4**

Ausgehend von Beispiel 1 werden **Änderungen** an der **Struktur** vorgenommen und eine zementstabilisierte Tragschicht eingebaut. Dazu muss das Häkchen bei der dazugehörigen Checkbox gesetzt werden. Die Dicke der bituminösen Schichten können daher reduziert werden.

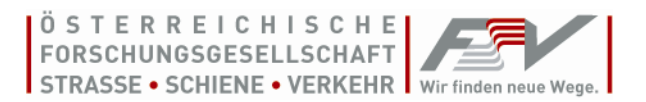

Es wird folgender Aufbau gewählt:

#### Tabelle 6: Angabe Beispiel 4

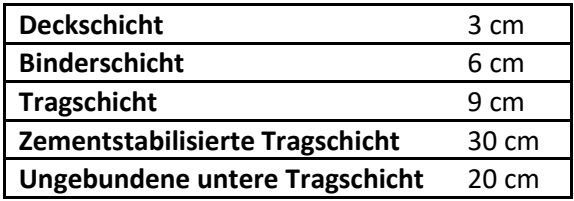

Zusätzlich wird bei der Tragschicht die Steifigkeit S<sub>min</sub> auf 4000 N/mm<sup>2</sup> und ε<sub>6</sub> auf 190 μm/m reduziert. Die zulässigen Lastwechsel erhöhen sich auf 18.640.415. Der Bemessungsnachweis beträgt 0,87 und ist somit erfüllt.